# Package 'cobalt'

March 13, 2018

<span id="page-0-0"></span>Title Covariate Balance Tables and Plots

Version 3.2.2

Author Noah Greifer [aut, cre]

Maintainer Noah Greifer <noah.greifer@gmail.com>

Description Generate balance tables and plots for covariates of groups preprocessed through matching, weighting or subclassification, for example, using propensity scores. Includes integration with 'MatchIt', 'twang', 'Matching', 'optmatch', 'CBPS', 'ebal', and 'WeightIt' for assessing balance on the output of their preprocessing functions. Users can also specify data for balance assessment not generated through the above packages. Also included are methods for assessing balance in clustered or multiply imputed data sets.

**Depends** R  $(>= 3.3.0)$ 

**Imports** ggplot2  $(>= 2.2.0)$ , ggstance

**Suggests** MatchIt, WeightIt  $(>= 0.3.0)$ , twang, Matching, optmatch, ebal, CBPS (>= 0.17), mice, knitr, rmarkdown, devtools

License GPL  $(>= 2)$ 

Encoding UTF-8

LazyData true

Date 2018-03-12

VignetteBuilder knitr

URL <https://github.com/ngreifer/cobalt>

BugReports <https://github.com/ngreifer/cobalt/issues>

RoxygenNote 6.0.1

NeedsCompilation no

Repository CRAN

Date/Publication 2018-03-13 08:20:08 UTC

## <span id="page-1-0"></span>R topics documented:

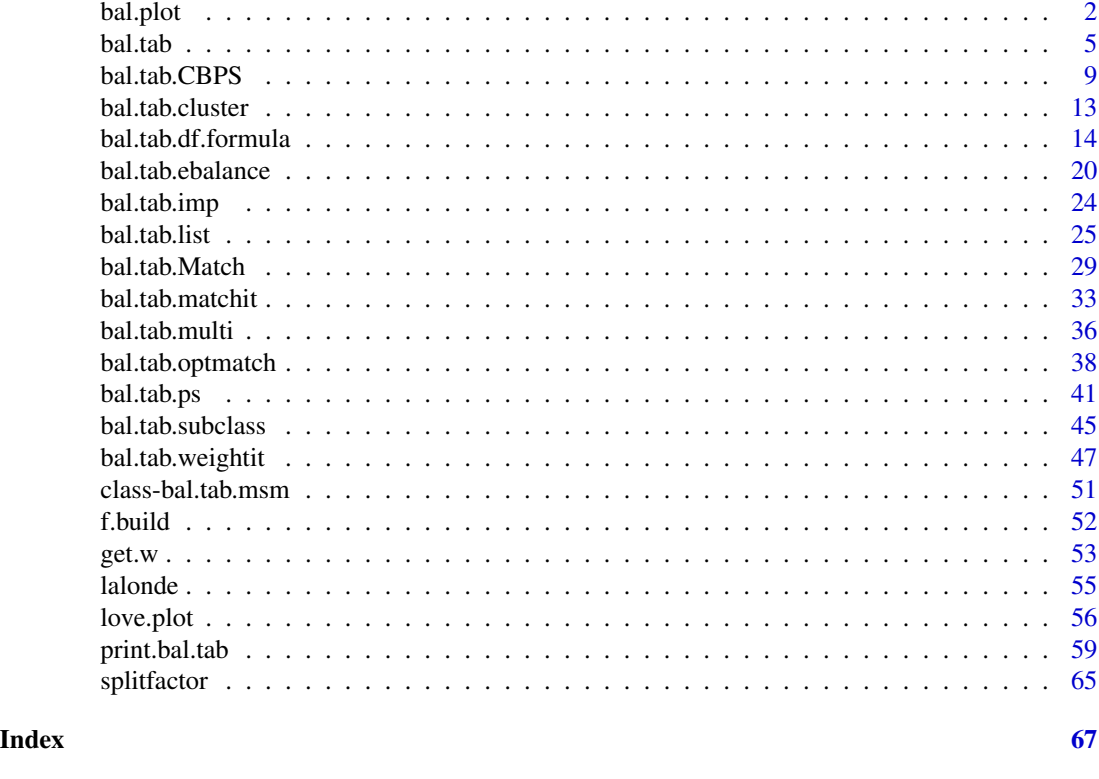

bal.plot *Generate Univariate Balance Plots*

## Description

Generates density plots, bar graphs, or scatterplots displaying distributional balance between treatment and covariates using ggplot2.

## Usage

```
bal.plot(obj,
   var.name,
    ...,
   which,
    which.sub = NULL,cluster = NULL,
    which.cluster = NULL,
    imp = NULL,
    which.imp = NULL,
    which.treat = NULL,
   which.time = NULL,
    size.weight = FALSE)
```
#### <span id="page-2-0"></span>bal.plot 3

## Arguments

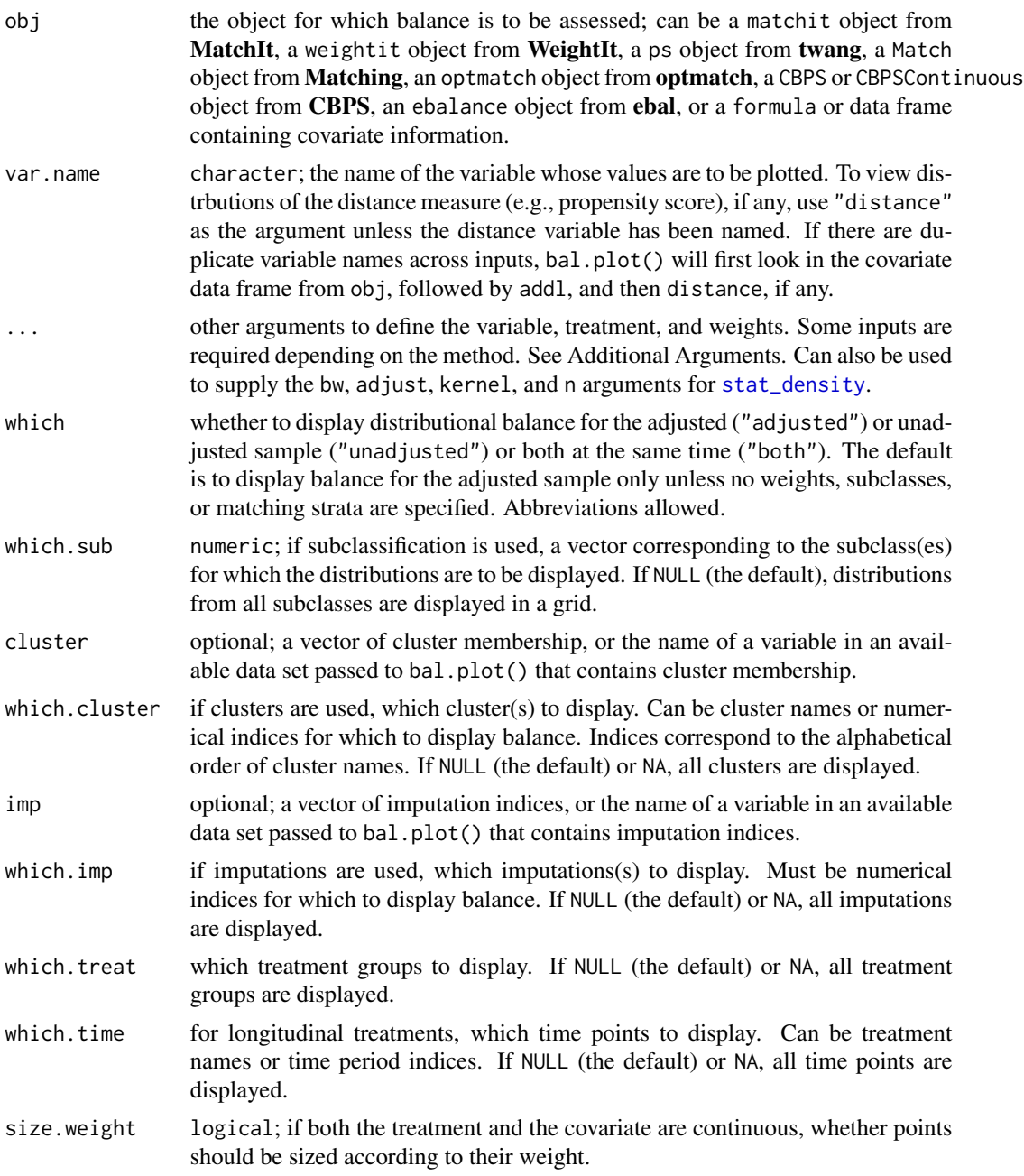

## Details

bal.plot() uses ggplot() from the ggplot2 package, and (invisibly) returns a "ggplot" object. For categorical treatments with continuous covariates or continuous treatments with categorical covariates, density plots are created using ggplot2's geom\_density() method; for categorical treatments with categorical covariates, bar graphs are created using ggplot2's geom\_bar() <span id="page-3-0"></span>method; for continuous treatments with continuous covariates, scatterplots are created using **gg**plot2's geom\_point() method.

For continuous treatments with continuous covariates, three additional lines are presented for aid in balance assessment. The dashed blue line is the linear fit line. The solid blue line is a Loess fit curve generated with  $ggplot2$ 's geom\_smooth(method = "loess"). The solid black line is a horizontal reference line intercepting the (weighted) treatment mean. Proximity of the fit lines to the reference line is indicative of independence between the covariate and treatment variable.

When multiple plots are to be displayed (i.e., when requesting subclass balance, cluster balance, or imputation balance, or when multiple sets of weights are provided or which = "both", or when treatment is longitudinal), the plots will be displayed in a grid using **ggplot2**'s facet\_grid(). Subclassification cannot be used with clusters or multiply imputed data.

## Value

A "ggplot" object, returned invisbly.

#### Additional Arguments

bal.plot() works like bal.tab() in that it can take a variety of types of inputs and yield the same output for each. Depending on what kind of input is given, different additional paramaters are required in .... For details on what is required and allowed for each additional input and their defaults, see the help file for the [bal.tab](#page-4-1) method associated with the input. The following are the required additional arguments based on each input type (optional arguments in parentheses):

For matchit objects: None

For weightit objects: None

For ps and mnps objects: (stop.method; see [defaults\)](#page-40-1).

For iptw objects: None

For Match objects: formula and data or covs and treat.

For optmatch objects: formula and data or covs and treat.

For CBPS objects: None

For ebalance objects: formula and data or covs and treat.

For formulas: data, weights, (distance), (method; see [defaults\)](#page-13-1)

For data frames: treat, (data), weights, (distance), (method; see [defaults\)](#page-13-1)

#### Author(s)

Noah Greifer

## See Also

[bal.tab](#page-4-1)

#### <span id="page-4-0"></span>bal.tab 5

## Examples

```
library(MatchIt); data("lalonde", package = "cobalt")
#Nearest Neighbor Matching
m.out \leq matchit(treat \sim age + educ + race +
                 married + nodegree + re74 + re75,
                 data = lalonde)
bal.plot(m.out, "age", which = "both")
bal.plot(m.out, "race", which = "both")
```
<span id="page-4-1"></span>

#### bal.tab *Generates Balance Statistics*

#### Description

Generates balance statistics on covariates in relation to an observed treatment variable. It is a generic function that dispatches to the method corresponding to the class of the first argument. This page links to each method page and documents the calculation and details of aspects all bal.tab methods use.

#### Usage

 $bal.tab(...)$ 

## Arguments

... arguments passed to other methods. These arguments may be data-related, computation-related, or print-related.

#### Details

bal.tab() performs various calculations on the the data objects given, and some of these calculations are not transparent on the help pages of the individual methods. This page details the calculations that are used across bal.tab methods.

#### With Binary Point Treatments:

Prior to computation, all variables are checked for variable type, which allows users to differentiate balance statistic calculations based on type using the arguments to continuous and binary. First, if a given covariate is numeric and has only 2 levels, it is converted into a binary (0,1) variable. If 0 is a value in the original variable, it retains its value and the other value is converted to 1; otherwise, the lower value is converted to 0 and the other to 1. Next, if the covariate is not numeric or logical (i.e., is a character or factor variable), it will be split into new binary variables, named with the original variable and the value, seperated by an underscore. Otherwise, the covariate will be used as is and treated as a continuous variable.

The default balance statistic for mean differences for continuous variables is the standardized difference, which is the difference in the means divided by a measure of spread (i.e., a d-type effect size measure). This is the default because it puts the mean differences on the same scale <span id="page-5-0"></span>for comparison with each other and with a given threshold. It can be helpful to see the raw mean differences if the analyst is familiar with the true significance of the mean difference irrespective of the spread of the variable in the sample. For binary variables, the default balance statistic is the raw difference in proportion. Although standardized differences can be computed, proportion differences for binary variables are already on the same scale, and computing the standardized difference can obscure the true difference in proprotion by dividing the difference in proportion by a number that is itself a function of the observed proportions. For example, if  $XT = .2$  and  $XC = .3$ , the standardized difference in proportion would be different from that if  $XT = .5$  and  $XC = .6$ , which seems counterintuitive and not a useful distinction. However, to remain in line with the methodological literature and for comparability with other balance assessment tools (e.g., MatchIt's summary()), the option to use standardized differences for binary variables remains.

Standardized differences are calculated as follows: the numerator is the mean of the treated group minus the mean of the control group, and the denominator is a measure of spread calculated in accordance with the argument to s.d.denom or the default of the specific method used. Common approaches in the literature include using the standard deviation of the treated group or using the "pooled" standard deviation (i.e., the square root of the mean of the group variances) in calculating standardized mean differences. The computed spread bal.tab() uses is always that of the full, unadjusted sample (i.e., before matching, weighting, or subclassification), as recommended by Stuart (2010) and institued in MatchIt, though some analysts and other packages use the spread of the sample in question (i.e., before or after adjustment). One reason to favor the use of the spead of the unadjusted sample is that it prevents the paradoxical situation of adjustment descreasing both the mean difference and the spread of the sample, yielding a larger standardized mean difference than that prior to adjusting even though the adjusted groups are now more similar.

Although the reported mean differences (standardized or otherwise) are presented as they are calculated, when m.threshold is specified, it is compared to the absolute mean difference for simplicty of reporting. bal.tab() takes the absolute value of the input to m. threshold as well before comparing.

Variance ratios are computed within-sample, with the larger of the two variances in the numerator, always yielding values greater than or equal to 1. Variance ratios are not calculated for binary variables since they are only a function of the group proportions and thus provide the same information as differences in proportion. bal.tab() takes the reciprocal of the input to  $v$ .threshold if it is less than 1.

When matching is used for conditioning, the presented sample sizes are calculated simply by summing the number of observations in each group with matching weights greater than 0. When weighting is used, an "effective sample size" is calculated for each group using the following formula:  $(\sum w)^2 / \sum w^2$ , as is used in **twang**. The effective sample size is "approximately the number of observations from a simple random sample that yields an estimate with sampling variation equal to the sampling variation obtained with the weighted comparison observations" (Ridgeway et al., 2016). The calculated number tends to underestimate the true effective sample size of the weighted samples. The number depends on the variability of the weights, so sometimes trimming units with large weights can actually increase the effective sample size, even though units are being discarded.

When subclassification is used, the balance tables for each subclass stored in \$Subclass.Balance use values calculated as described above. For the aggregate balance table stored in \$Balance.Across.Subclass, the values of each statistic are computed as a weighted average of the statistic across subclasses, weighted by the proportion of units in each subclass. See [bal.tab.subclass](#page-44-1) for more details.

#### With Continuous Point Treatments:

#### <span id="page-6-0"></span>bal.tab 7

When continuous treatment variables are considered, the balance statistic calculated is the Pearson correlation between the covariate and treatment. The calculated correlation after adjustment is weighted by the generated weights.

## With Multinomial Point Treatments:

For information on using bal.tab() with multiple categorical treatments, see [bal.tab.multi](#page-35-1). Essentially, bal.tab() compares pairs of treatment groups in a standard way.

#### With Longitudinal Treatments:

For information on using bal.tab() with longitudinal treatments, see [bal.tab.msm](#page-50-1). Essentially, bal.tab() summarizes balance at each time point and summarizes across time points.

#### With Clustered or Multiply Imputed Data:

For information on using bal.tab() with clustered data, see [bal.tab.cluster](#page-12-1). For information on using bal.tab() with multiply imputed data, see [bal.tab.imp](#page-23-1).

#### Quick:

Calculations can take some time, especially when there are many variables, interactions, or clusters. One reason for this is that bal.tab() computes all values that it can, even if they are not requested by the user. For example, even if un = FALSE, which is the default, values for the unadjusted samples are still calculated. This can be useful if the output is to be further examined with print() or love.plot() or is to be used in some other way after the original call to bal.tab(). To avoid these extra calculations if they are not needed, users can set quick = TRUE, which will often quite dramatically speed up calculation and still display all statistics the user requests. For simple and quick model comparisons, it may be quite useful to do so, but for model reporting and graphical displays, it may be more useful to leave quick = FALSE, which is the default.

#### Value

An object of class "bal.tab". The use of continuous treatments, subclasses, clusters, and/or imputations will also cause the object to inherit other classes. The class "bal.tab" has its own [print](#page-0-0) method ([print.bal.tab](#page-58-1)), which formats the output nicely and in accordance with print-related options given in the call to bal.tab(), and which can be called with its own options. Each inherited class also has its own print method.

For scenarios with binary point treatments and no subclasses, imputations, or clusters, the following are the elements of the bal.tab object:

Balance A data frame containing balance information for each covariate. Balance contains the following columns:

- Type: Whether the covariate is binary, continuous, or a measure of distance (e.g., the propensity score).
- M.C.Un: The mean of the control group prior to adjusting.
- M.T.Un: The mean of the treated group prior to adjusting.
- Diff.Un: The (standardized) difference in means between the two groups prior to adjusting.
- V.Ratio.Un: The ratio of the variances of the two groups prior to adjusting. NA for binary variables. If less than 1, the reciprocal is reported.
- KS.Un: The KS statistic of the two groups prior to adjusting. NA for binary variables.
- M.C.Adj: The mean of the control group after adjusting.
- M.T.Adj: The mean of the treated group after adjusting.
- Diff.Adj: The (standardized) difference in means between the two groups after adjusting.
- M.Threshold: Whether or not the calculated mean difference after adjusting exceeds or is within the threshold given by m.threshold. If m.threshold is NULL, this column will be NA.
- V.Ratio.Adj: The ratio of the variances of the two groups after adjusting. NA for binary variables. If less than 1, the reciprocal is reported.
- V.Threshold: Whether or not the calculated variance ratio after adjusting exceeds or is within the threshold given by v.threshold for continuous variables. If v. threshold is NULL, this column will be NA.
- KS. Adj: The KS statistic of the two groups after adjusting. NA for binary variables.
- KS.Threshold: Whether or not the calculated KS statistic after adjusting exceeds or is within the threshold given by ks.threshold for continuous variables. If ks. threshold is NULL, this column will be NA.
- Balanced.Means If m.threshold is specified, a table tallying the number of variables that exceed or are within the threshold for mean differences.
- Max.Imbalance.Means

If m.threshold is specified, a table displaying the variable with the greatest absolute mean difference.

Balanced.Variances

If v.threshold is specified, a table tallying the number of variables that exceed or are within the threshold for variance ratios.

Max.Imbalance.Variance

If v.threshold is specified, a table displaying the variable with the greatest variance ratio.

Balanced.KS If ks.threshold is specified, a table tallying the number of variables that exceed or are within the threshold for KS statistcs.

Max.Imbalance.KS

If ks.threshold is specified, a table displaying the variable with the greatest KS statistic.

- Observations A table displaying the sample sizes before and after adjusting.
- call The original function call, if adjustment was performed by a function in another package.
- print.options A list of print options passed to print.bal.tab.

If the treatment is continuous, instead of mean differences, variance ratios, and KS statistics, bal.tab() will produce correlations between the covariates and the treatment. The corresponding entries in the output will be "Corr.Un", "Corr.Adj", and "R.threshold" (and accordingly for the balance tally and maximum imbalance tables).

If multiple weights are supplied, "Adj" in Balance will be replaced by the provided names of the sets of weights, and extra columns will be added for each set of weights. Additional columns and rows for other items in the output will be created as well.

#### <span id="page-8-0"></span>bal.tab.CBPS 9

For bal.tab output with subclassification, see [bal.tab.subclass](#page-44-1).

#### Author(s)

Noah Greifer

#### References

Ridgeway, G., McCaffrey, D., Morral, A., Burgette, L., & Griffin, B. A. (2016). Toolkit for Weighting and Analysis of Nonequivalent Groups: A tutorial for the twang package. R vignette. RAND.

Stuart, E. A. (2010). Matching Methods for Causal Inference: A Review and a Look Forward. Statistical Science, 25(1), 1-21. http://doi.org/10.1214/09-STS313

## See Also

[bal.tab.matchit](#page-32-1) for the method for objects returned by MatchIt.

[bal.tab.weightit](#page-46-1) for the method for objects returned by WeightIt.

[bal.tab.ps](#page-40-1) for the method for ps objects returned by twang.

[bal.tab.mnps](#page-40-2) for the method for mnps objects returned by twang.

[bal.tab.Match](#page-28-1) for the method for objects returned by Matching.

[bal.tab.optmatch](#page-37-1) for the method for objects returned by **optmatch**.

[bal.tab.CBPS](#page-8-1) for the method for objects returned by CBPS.

[bal.tab.formula](#page-13-1) and [bal.tab.data.frame](#page-13-1) for the methods for formula and data frame interfaces when the user has covariate values and weights (including matching weights) or subclasses or wants to evaluate balance on an unconditioned data set.

[bal.tab.ebalance](#page-19-1) for the method for objects returned by ebal.

<span id="page-8-1"></span>bal.tab.CBPS *Balance statistics for CBPS Objects*

#### Description

Generates balance statistics for CBPS objects from the CBPS package.

#### Usage

```
## S3 method for class 'CBPS'
bal.tab(cbps,
    int = FALSE,
    distance = NULL,
    add1 = NULL,data = NULL,
    continuous = c("std", "raw"),binary = c("raw", "std"),s.d.denom,
```

```
m.threshold = NULL,
v.threshold = NULL,
ks.threshold = NULL,
r.threshold = NULL,
imbalanced.only = FALSE,
un = FALSE,disp.bal.tab = TRUE,
disp.means = FALSE,
disp.v.ratio = FALSE,
disp.ks = FALSE,
cluster = NULL,
which.cluster = NULL,
cluster.summary = TRUE,
pairwise = TRUE,
focal = NULL,which.treat = NA,
multi.summary = TRUE,
which.time = NULL,
msm.summary = TRUE,
s.weights = NULL,
quick = FALSE,
...)
```
## Arguments

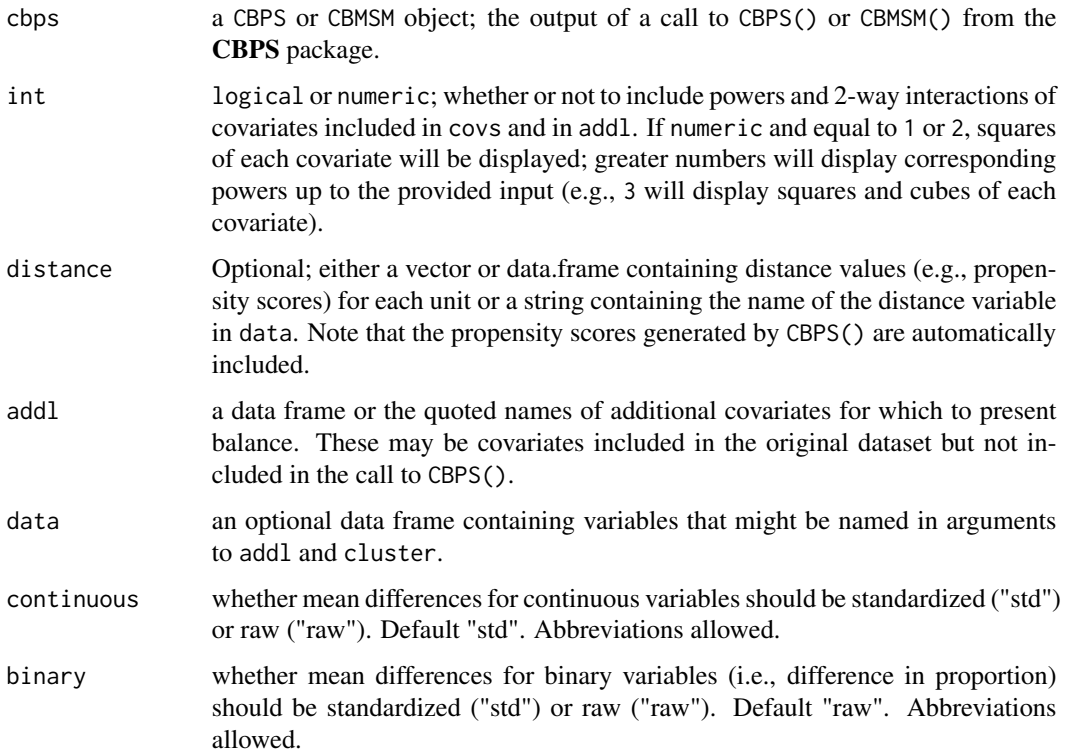

<span id="page-10-0"></span>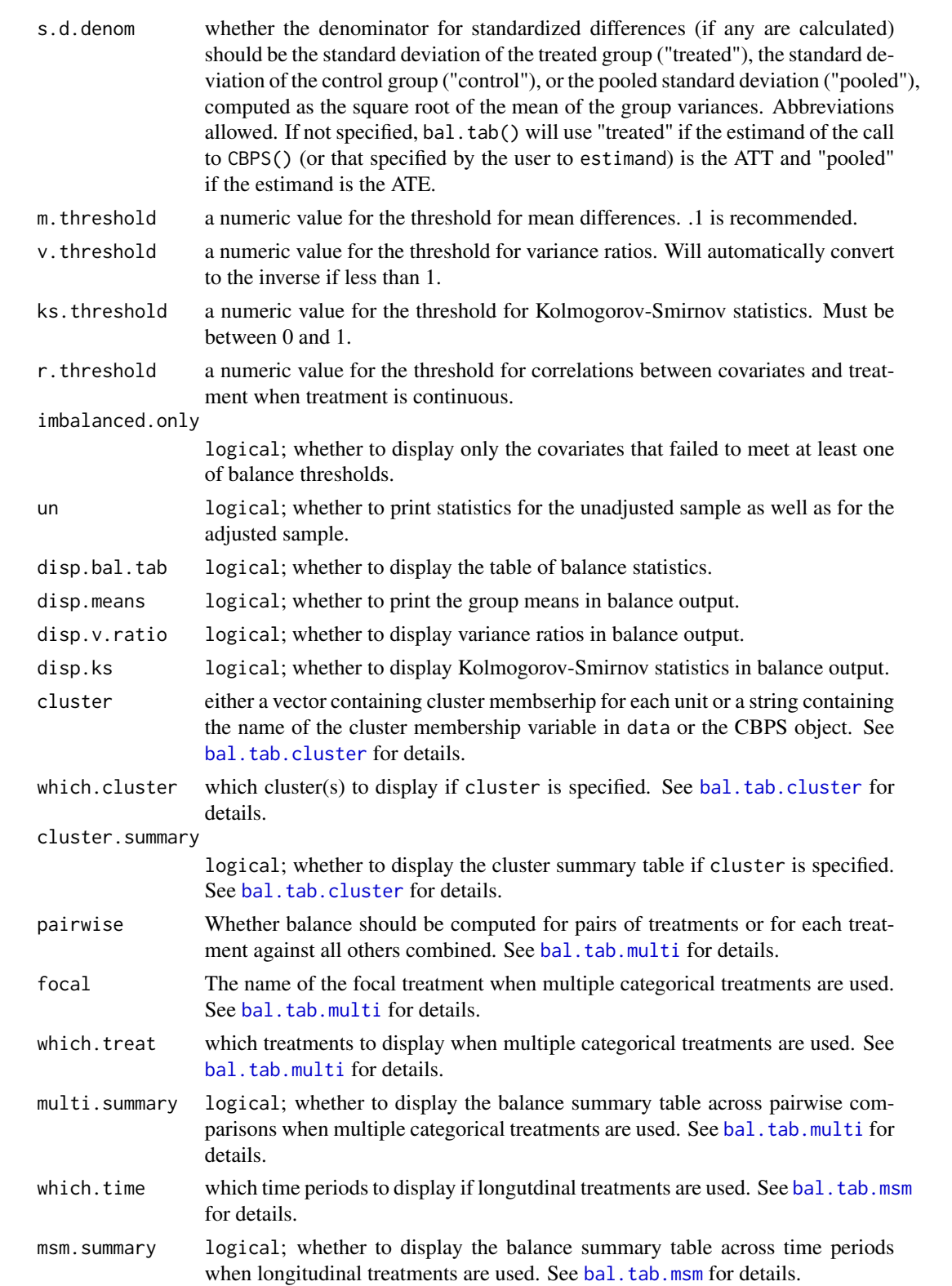

<span id="page-11-0"></span>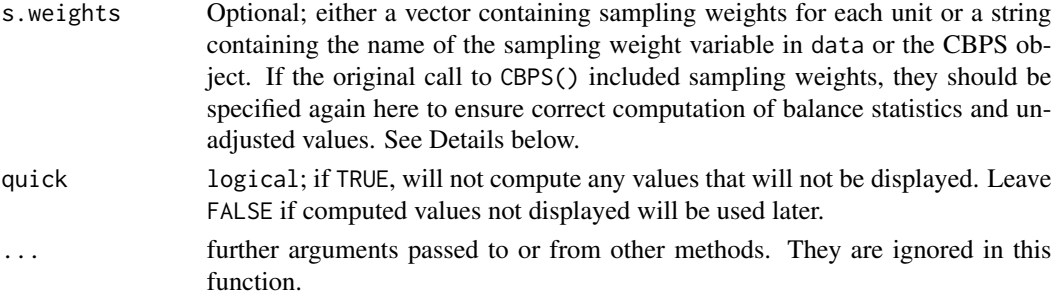

#### Details

bal.tab.CBPS generates a list of balance summaries for the CBPS object given, and functions similarly to balance() in CBPS.

All balance statistics are calculated whether they are displayed by print or not, unless quick = TRUE. The threshold values ( $m$ . threshold,  $v$ . threshold), and  $r$ . threshold) control whether extra columns should be inserted into the Balance table describing whether the balance statistics in question exceeded or were within the threshold. Including these thresholds also creates summary tables tallying the number of variables that exceeded and were within the threshold and displaying the variables with the greatest imbalance on that balance measure.

The CBPS object does not return sampling weights even if they are used; rather, the weights returned already have the sampling weights combined within them. Because some of the checks and defaults in bal.tab() rely on patterns in these weights, using sampling weights in CBPS() without specifying them in bal.tab() can lead to incorrect results. If sampling weights are used in CBPS(), it is important that they are specified in bal.tab() as well.

#### Value

For point treatments, if clusters are not specified, an object of class "bal.tab" containing balance summaries for the CBPS object. See [bal.tab](#page-4-1) for details.

If clusters are specified, an object of class "bal.tab.cluster" containing balance summaries within each cluster and a summary of balance across clusters. See [bal.tab.cluster](#page-12-1) for details.

If treatment is continuous, means, mean differences, and variance ratios are replaced by (weighted) Pearson correlations between each covariate and treatment. The r.threshold argument works the same as m. threshold, v. threshold, or ks. threshold, adding an extra column to the balance table output and creating additional summaries for balance tallies and maximum imbalances. All arguments related to the calculation or display of mean differences or variance ratios are ignored. The int, addl, un, distance, and cluster arguments are still used as described above.

If multiple categorical treatments are used, an object of class "bal.tab.multi" containing balance summaries for each pairwise treatment comparison and a summary of balance across pairwise comparisons. See [bal.tab.multi](#page-35-1) for details.

If CBPS() is used with multiple categorical treatments, an object of class "bal.tab.multi" containing balance summaries for each pairwise treatment comparison and a summary of balance across pairwise comparisons. See [bal.tab.multi](#page-35-1) for details.

If CBMSM() is used for longitudinal treatments, an object of class "bal.tab.msm" containing balance summaries for each time period and a summary of balance across tme periods. See [bal.tab.msm](#page-50-1) for details.

#### <span id="page-12-0"></span>bal.tab.cluster 13

#### Author(s)

Noah Greifer

## See Also

[bal.tab](#page-4-1) for details of calculations. [bal.tab.cluster](#page-12-1) for more information on clustered data. [bal.tab.multi](#page-35-1) for more information on multiple categorical treatments. [bal.tab.msm](#page-50-1) for more information on longitudinal treatments.

#### Examples

```
library(CBPS); data("lalonde", package = "cobalt")
## Using CBPS() for generating covariate balancing
## propensity score weights
cbps.out <- CBPS(treat \sim age + educ + married + race +nodegree + re74 + re75, data = lalonde)
bal.tab(cbps.out)
```
<span id="page-12-1"></span>bal.tab.cluster *Using* bal.tab() *with Clustered Data*

#### **Description**

When using bal.tab() with clustered data, the output will be different from the case with singlelevel data, and there are some options that are common across all bal.tab methods. This page outlines the outputs and options in this case.

There are two main componenets of the output of bal.tab() with clustered data: the within-cluster balance summaries and the across-cluster balance summary. The within-cluster balance summaries display balance for units within each cluster seperately.

The across-cluster balance summary pools information across the within-cluster balance summaries to simplify balance assessment. It provides the average (mean and median) and greatest (maximum) balance statistic for each covariate across all clusters. This allows you to see how bad the worst imbalance is and what balance looks like on average.

#### Arguments

There are three arguments for each bal.tab() method that can handle clustered data: cluster, which.cluster, and cluster.summary.

A vector of cluster membership. This can be factor, character, or numeric vector. This argument is required to let bal.tab() know that the data is clustered. If a data argument is specified, this can also be the name of a variable in data that contains cluster membership.

<span id="page-13-0"></span>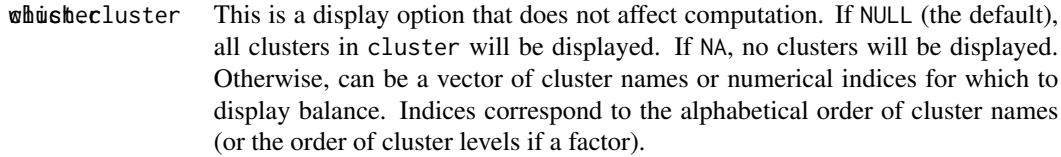

cluster.summary

This is a display option that does not affect computation. If TRUE, the balance summary across clusters will be displayed. The default is TRUE, and if which.cluster is NA, it will automatically be set to TRUE.

## Value

The output is a bal.tab.cluster object, which inherits from bal.tab. It has the following elements:

Cluster.Balance

For each cluster, a regular bal.tab object containing a balance table, a sample size summary, and other balance assessment tools, depending on which options are specified.

Cluster.Summary The balance summary across clusters. This will include the mean, median, and maximum absulte mean difference for each covariate across all clusters, and the same for variance ratios and KS statistics if requested. (If quick is FALSE, a minimum statistic will also be computed. This has little utility but is done for love.plot().) Observations A table of sample sizes or effective sample sizes for each cluster before and after adjustment.

As with other methods, multiple weights can be specified, and values for all weights will appear in all tables.

## See Also

[bal.tab,](#page-4-1) [bal.tab.data.frame,](#page-13-1) [print.bal.tab.cluster](#page-58-2)

bal.tab.df.formula *Balance Statistics for Data Sets*

## <span id="page-13-1"></span>Description

Generates balance statistics for unadjusted, matched, weighted, or stratified data using either a data frame or formula interface.

## Usage

```
## S3 method for class 'data.frame'
bal.tab(covs,
    treat,
    data = NULL,weights = NULL,
    distance = NULL,
    subclass = NULL,
    match.strata = NULL,
    method,
    int = FALSE,add1 = NULL,continuous = c("std", "raw"),binary = c("raw", "std"),s.d.denom,
    m.threshold = NULL,
    v.threshold = NULL,
    ks.threshold = NULL,
    r.threshold = NULL,
    imbalanced.only = FALSE,
    un = FALSE,disp.bal.tab = TRUE,
    disp.means = FALSE,
    disp.v.ratio = FALSE,
    disp.ks = FALSE,
    disp.subclass = FALSE,
    cluster = NULL,
    which.cluster = NULL,
    cluster.summary = TRUE,
    imp = NULL,which.imp = NA,
    imp.summary = TRUE,
    pairwise = TRUE,
    focal = NULL,which.treat = NA,
    multi.summary = TRUE,
    s.weights = NULL,
    estimand = NULL,
    quick = FALSE,
    ...)
## S3 method for class 'formula'
bal.tab(formula,
    data,
    ...)
```
## Arguments

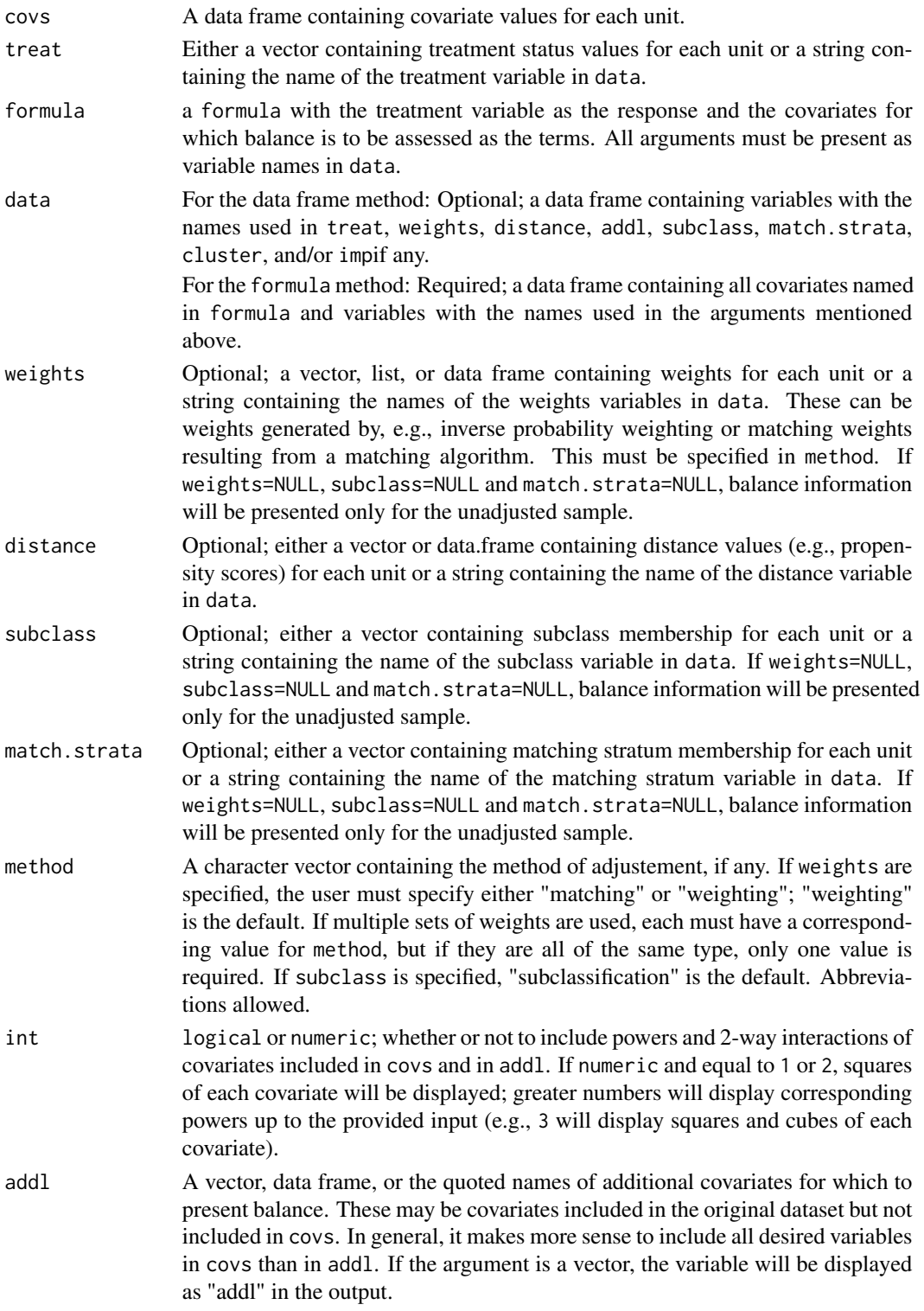

<span id="page-16-0"></span>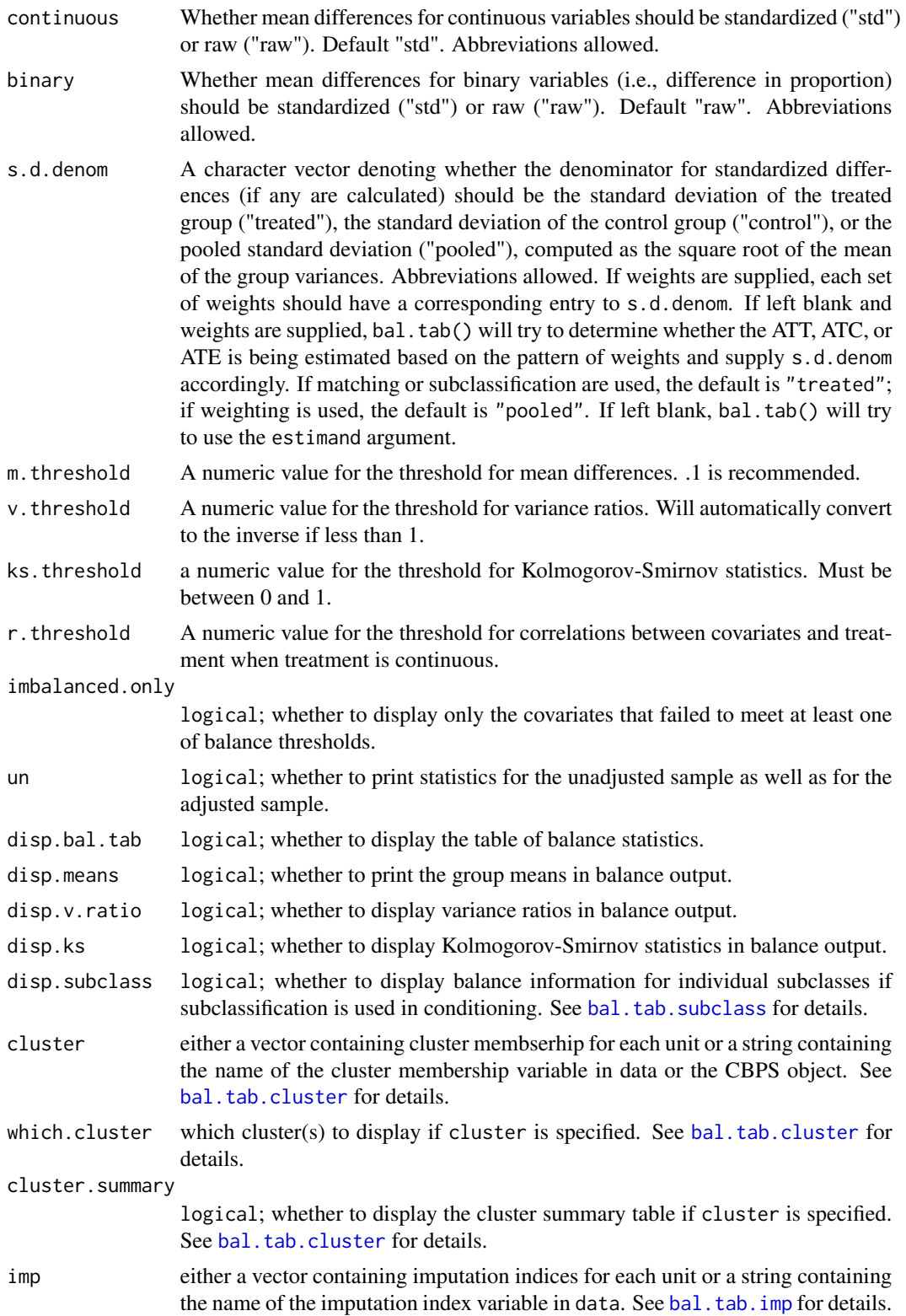

<span id="page-17-0"></span>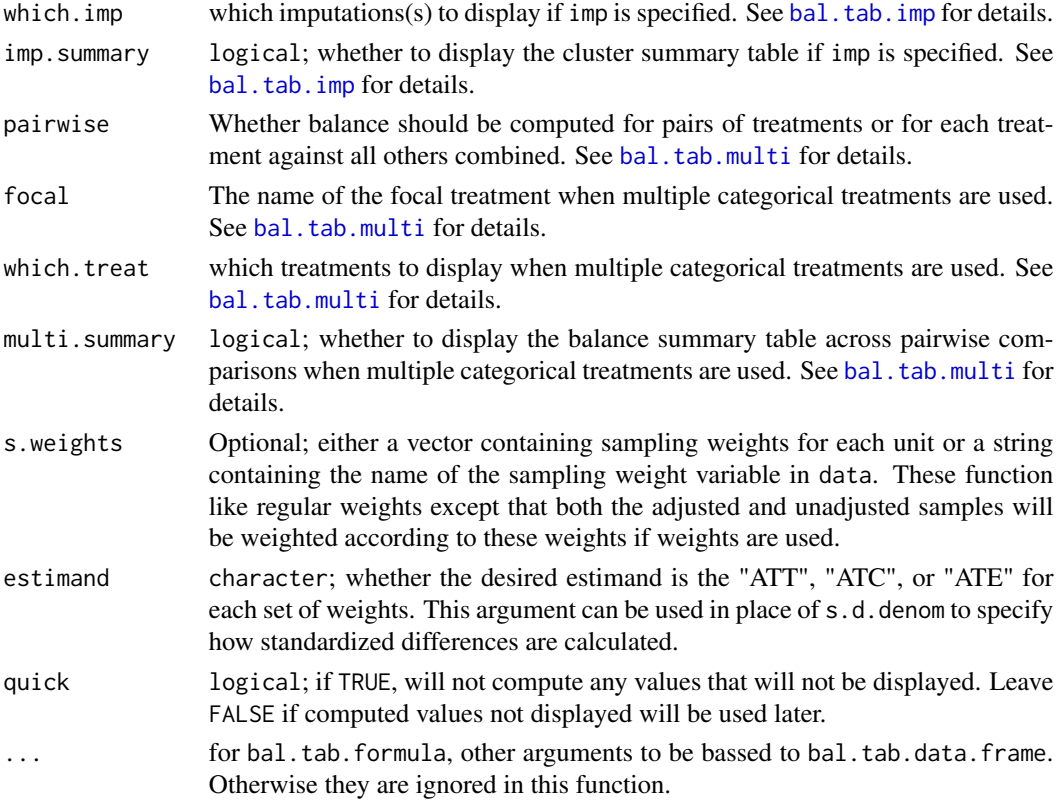

## **Details**

bal.tab.data.frame() generates a list of balance summaries for the data frame of covariates and treatment status values given. bal.tab.formula() does the same but uses a formula interface instead. When the formula interface is used, the formula and data are reshaped into a treatment vector and data frame of covariates and then simply passed through the data frame method.

The argument to match.strata correspond to a factor vector containing the name or index of each pair/stratum for units conditioned through matching, for example, using the **optmatch** package. If more than one of weights, subclass, or match. strata are specified, bal.tab() will attempt to figure out which one to apply. Currently only one of these can be applied ta a time. bal.tab() behaves differently depending on whether subclasses are used in conditioning or not. If they are used, bal.tab creates balance statistics for each subclass and for the sample in aggregate.

All balance statistics are calculated whether they are displayed by print or not, unless quick = TRUE. The threshold values (m.threshold, v.threshold, ks.threshold, and r.threshold) control whether extra columns should be inserted into the Balance table describing whether the balance statistics in question exceeded or were within the threshold. Including these thresholds also creates summary tables tallying the number of variables that exceeded and were within the threshold and displaying the variables with the greatest imbalance on that balance measure. When subclassification is used, the extra threshold columns are placed within the balance tables for each subclass as well as in the aggregate balance table, and the summary tables display balance for each subclass.

The inputs (if any) to covs must be a data frame; if more than one variable is included, this is straightforward (i.e., because data[, c("v1", "v2")] is already a data frame), but if only one

## <span id="page-18-0"></span>bal.tab.df.formula 19

variable is used (e.g., data[, "v1"]), R will coerce it to a vector, thus making it unfit for input. To avoid this, simply wrap the input to covs in data.frame() or use subset() if only one variable is to be added. Again, when more than one variable is included, the input is general already a data frame and nothing needs to be done.

Multiple sets of weights can be supplied simultaneously by incuding entering a data frame or a character vector containing the names of weight variables found in data or a list thereof. The arguments to method, s.d.denom, and estimand, if any, must be either the same length as the number of sets of weights or of length one, where the sole entry is applied to all sets. When standardized differences are computed for the unadjusted group, they are done using the first entry to s.d.denom or estimand. When only one set of weights is supplied, the output for the adjusted group will simply be called "Adj", but otherwise will be named after each corresponding set of weights. Specifying mutliple sets of weights will also add components to other output of bal.tab().

Clusters and imputations can be used at the same time, but the resulting output may be quite large. Setting which.cluster or which.imp to NA can help keep the output clean.

#### Value

For point treatments, if clusters and imputations are not specified, an object of class "bal.tab" containing balance summaries for the specified treatment and covariates. See bal. tab for details.

If clusters are specified, an object of class "bal.tab.cluster" containing balance summaries within each cluster and a summary of balance across clusters. See [bal.tab.cluster](#page-12-1) for details.

If imputations are specified, an object of class "bal.tab.imp" containing balance summaries for each imputation and a summary of balance across imputations, just as with clusters. See [bal.tab.imp](#page-23-1) for details.

If both clusters and imputations are specified, an object of class "bal.tab.imp.cluster" containing summaries between and across all clusters and imputations.

If treatment is continuous, means, mean differences, and variance ratios are replaced by (weighted) Pearson correlations between each covariate and treatment. The r.threshold argument works the same as m.threshold, v.threshold, or ks.threshold, adding an extra column to the balance table output and creating additional summaries for balance tallies and maximum imbalances. All arguments related to the calculation or display of mean differences or variance ratios are ignored. The int, distance, addl, un, cluster and imputation arguments are still used as described above.

If multiple categorical treatments are used, an object of class "bal.tab.multi" containing balance summaries for each pairwise treatment comparison and a summary of balance across pairwise comparisons. See [bal.tab.multi](#page-35-1) for details.

#### Author(s)

Noah Greifer

#### See Also

[bal.tab](#page-4-1) for output and details of calculations.

[bal.tab.cluster](#page-12-1) for more information on clustered data.

[bal.tab.imp](#page-23-1) for more information on multiply imputed data.

[bal.tab.multi](#page-35-1) for more information on multiple categorical treatments.

#### Examples

```
data("lalonde", package = "cobalt")
lalonde$p.score <- glm(treat \sim age + educ + race, data = lalone,family = "binomial")$fitted.values
covariates <- subset(lalonde,
                     select = c(age, educ, race)## Propensity score weighting using IPTW
lalonde$iptw.weights <- ifelse(lalonde$treat==1,
                               1/lalonde$p.score,
                               1/(1-lalonde$p.score))
# data frame interface:
bal.tab(covariates, treat = "treat", data = lalonde,
      weights = "iptw.weights", method = "weighting",
      s.d.denom = "pooled")
# Formula interface:
bal.tab(treat \sim age + educ + race, data = lalonde,
      weights = "iptw.weights", method = "weighting",
      s.d.denom = "pooled")
## Propensity score subclassification
lalonde$subclass <- findInterval(lalonde$p.score,
                        quantile(lalonde$p.score,
                        (0:6)/6), all.inside = TRUE)
# data frame interface:
bal.tab(covariates, treat = "treat", data = lalonde,
      subclass = "subclass", method = "subclassification",
      disp.subclass = TRUE, s.d.denom = "pooled")
# Formula interface:
bal.tab(treat \sim age + educ + race, data = lalonde,
      subclass = "subclass", method = "subclassification",
      disp.subclass = TRUE, s.d.denom = "pooled")
```
<span id="page-19-1"></span>bal.tab.ebalance *Balance Statistics for ebalance Objects*

## Description

Generates balance statistics for ebalance objects from ebal.

#### Usage

```
## S3 method for class 'ebalance'
bal.tab(ebal,
    formula = NULL,
```
<span id="page-19-0"></span>

```
data = NULL,treat = NULL,covs = NULL,int = FALSE,distance = NULL,
add1 = NULL,continuous = c("std", "raw"),binary = c("raw", "std"),
s.d.denom = c("treated", "control", "pooled"),
m.threshold = NULL,
v.threshold = NULL,
ks.threshold = NULL,
imbalanced.only = FALSE,
un = FALSE,disp.bal.tab = TRUE,
disp.means = FALSE,
disp.v.ratio = FALSE,
disp.ks = FALSE,cluster = NULL,
which.cluster = NULL,
cluster.summary = TRUE,
quick = FALSE,...)
```
## Arguments

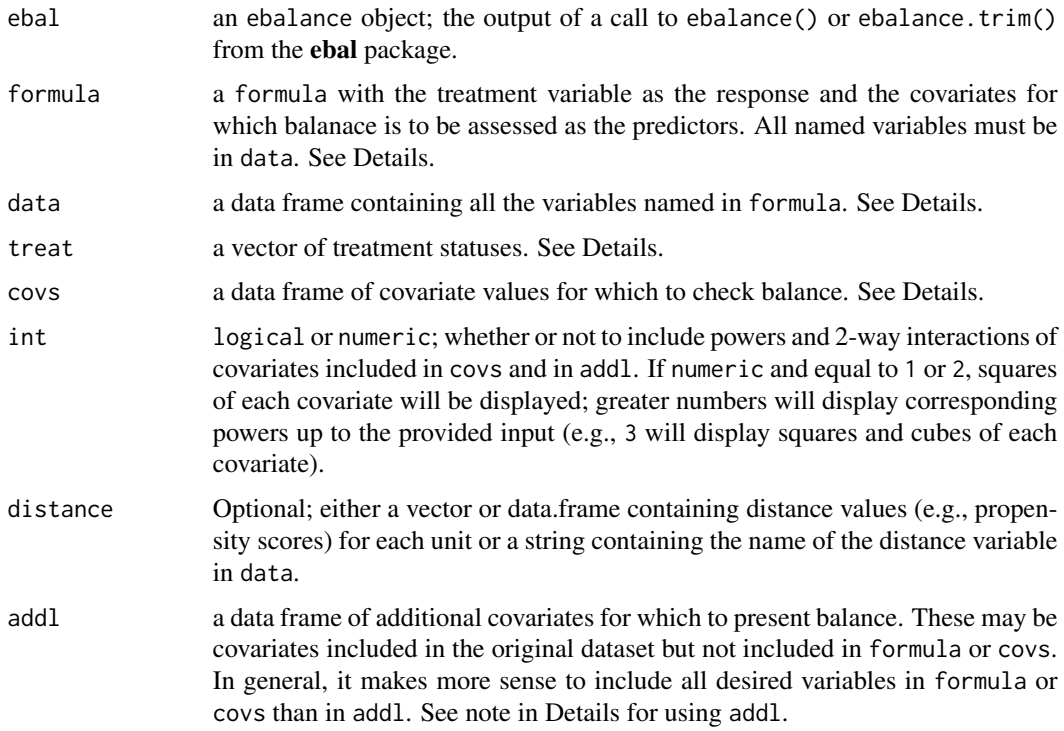

<span id="page-21-0"></span>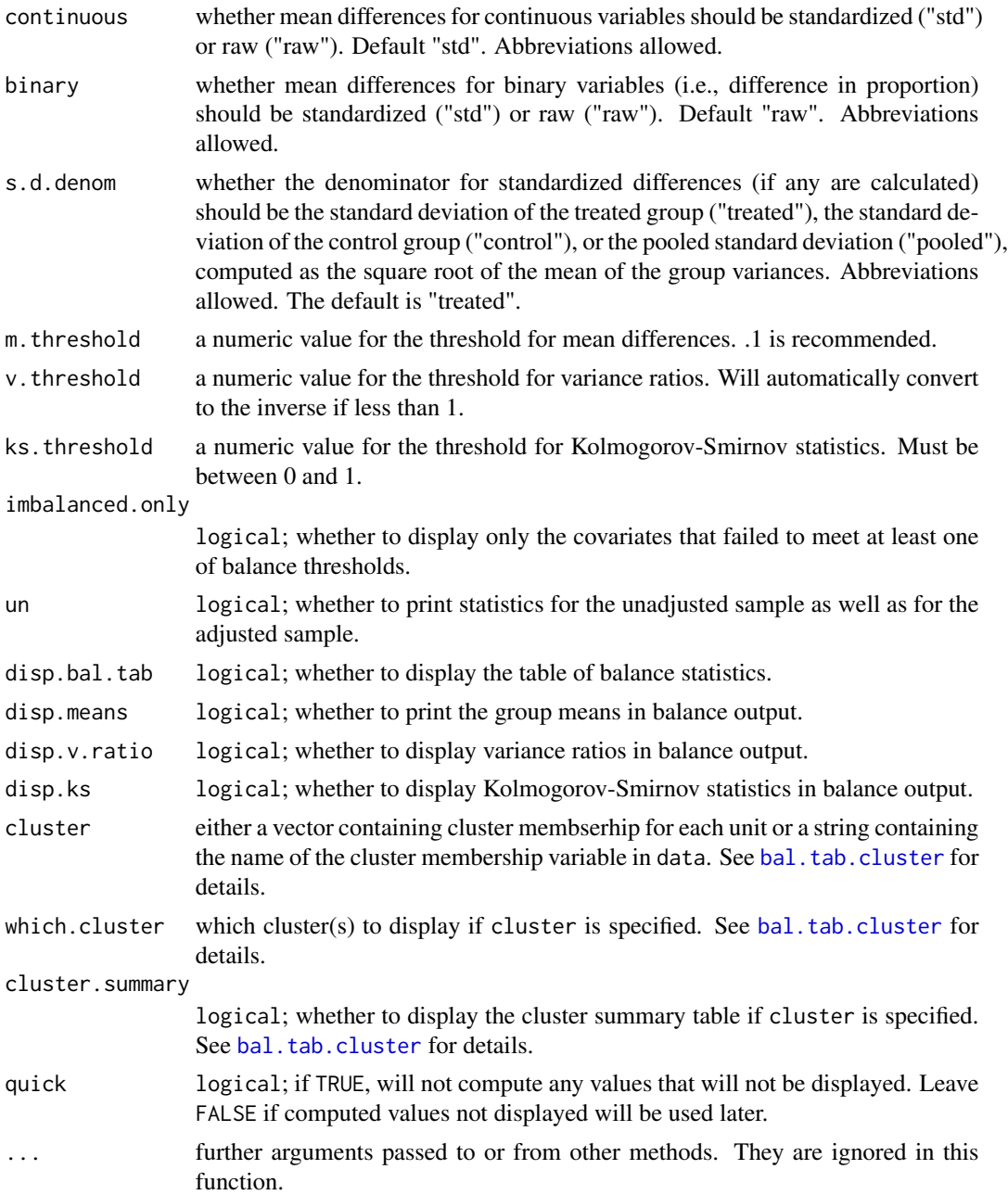

## Details

bal.tab.ebalance() generates a list of balance summaries for the ebalance object given.

The input to bal.tab.ebalance() must include either both formula and data or both treat and covs.

All balance statistics are calculated whether they are displayed by print or not, unless quick = TRUE. The threshold values (m. threshold, v. threshold, and ks. threshold) control whether extra columns

## <span id="page-22-0"></span>bal.tab.ebalance 23

should be inserted into the Balance table describing whether the balance statistics in question exceeded or were within the threshold. Including these thresholds also creates summary tables tallying the number of variables that exceeded and were within the threshold and displaying the variables with the greatest imbalance on that balance measure.

The inputs (if any) to covs must be a data frame; if more than one variable is included, this is straightforward (i.e., because data[, c("v1", "v2")] is already a data frame), but if only one variable is used (e.g., data[, "v1"]), R will coerce it to a vector, thus making it unfit for input. To avoid this, simply wrap the input to covs in data.frame() or use subset() if only one variable is to be added. Again, when more than one variable is included, the input is general already a data frame and nothing needs to be done.

#### Value

If clusters are not specified, an object of class "bal.tab" containing balance summaries for the ebalance object. See [bal.tab](#page-4-1) for details.

If clusters are specified, an object of class "bal.tab.cluster" containing balance summaries within each cluster and a summary of balance across clusters. See [bal.tab.cluster](#page-12-1) for details.

#### Author(s)

Noah Greifer

#### See Also

bal. tab for details of calculations.

#### Examples

```
## Not run:
library("ebal"); data("lalonde", package = "cobalt")
covariates <- subset(lalonde, select = -c(re78, treat, race))
e.out <- ebalance(lalonde$treat, covariates)
## Using formula and data
bal.tab(e.out, treat \sim age + educ + race +
       married + nodegree + re74 + re75, data = lalonde)
## Using treat and covs
bal.tab(e.out, treat = lalonde$treat, covs = covariates)
## End(Not run)
```
#### Description

When using bal.tab() with multiply imputed data, the output will be different from the case with a single data set. Multiply imputed data can only be used with the data.frame and formula bal.tab() methods. This page outlines the outputs and options available with multiply imputed data.

There are two main componenets of the output of bal.tab() with multiply imputed data: the within-imputation balance summaries and the across-imputation balance summary. The withinimputation balance summaries display balance for units within each imputed data set seperately. In general, this will not be very useful because interest rarely lies in the qualities of any individual imputed data set.

The across-imputation balance summary pools information across the within-imputation balance summaries to simplify balance assessment. It provides the average (mean and median) and greatest (maximum) balance statistic for each covariate across all imputations. This allows you to see how bad the worst imbalance is and what balance looks like on average across the imputations.

## Arguments

There are three arguments for each bal.tab() method that can handle multiply imputed data: imp, which.imp, and imp. summary.

A vector of imputation membership. This can be factor, character, or numeric vector. This argument is required to let bal.tab() know that the data is multiply imputed. If a data argument is specified, this can also be the name of a variable in data that contains imputation membership.

- $\dot{\mathbf{w}}$  modes in This is a display option that does not affect computation. If NULL, all imputations in imp will be displayed. If NA (the default), no imputations will be displayed. Otherwise, can be a vector of imputation indices for which to display balance.
- imp. summary This is a display option that does not affect computation. If TRUE, the balance summary across imputations will be displayed. The default is TRUE, and if which.imp is NA, it will automatically be set to TRUE.

## Value

The output is a bal.tab.imp object, which inherits from bal.tab. It has the following elements:

#### Imputation.Balance

For each imputation, a regular bal.tab object containing a balance table, a sample size summary, and other balance assessment tools, depending on which options are specified.

Balance.Across.Imputations

The balance summary across imputations. This will include the mean, median, and maximum absulte mean difference for each covariate across all imputations, and the same for variance ratios and KS statistics if requested. (If quick is

#### <span id="page-24-0"></span>bal.tab.list 25

Observations A table of sample sizes or effective sample sizes averaged across imputations before and after adjustment.

As with other methods, multiple weights can be specified, and values for all weights will appear in all tables.

#### Author(s)

Noah Greifer

## See Also

[bal.tab](#page-4-1), [bal.tab.data.frame](#page-13-1), [print.bal.tab.imp](#page-58-2)

<span id="page-24-1"></span>bal.tab.list *Balance Statistics for Data Sets*

#### Description

Generates balance statistics for unadjusted, matched, weighted, or stratified data using either a data frame or formula interface.

## Usage

```
## S3 method for class 'list'
bal.tab(list_,
    data,
    treat.list = NULL,
    weights = NULL,
    int = FALSE,distance.list = NULL,
    addl.list = NULL,
   method,
    continuous = c("std", "raw"),binary = c("raw", "std"),s.d.denom,
   m.threshold = NULL,
    v. threshold = NULL,
    ks.threshold = NULL,
    r.threshold = NULL,
    imbalanced.only = FALSE,
    un = FALSE,disp.bal.tab = TRUE,
    disp.means = FALSE,
    disp.v.ratio = FALSE,
```

```
disp.ks = FALSE,pairwise = TRUE,
which.treat = NA,
multi.summary = TRUE,
which.time = NULL,
msm.summary = TRUE,
s.weights = NULL,
estimand = "ATE",
quick = FALSE,
...)
```
## Arguments

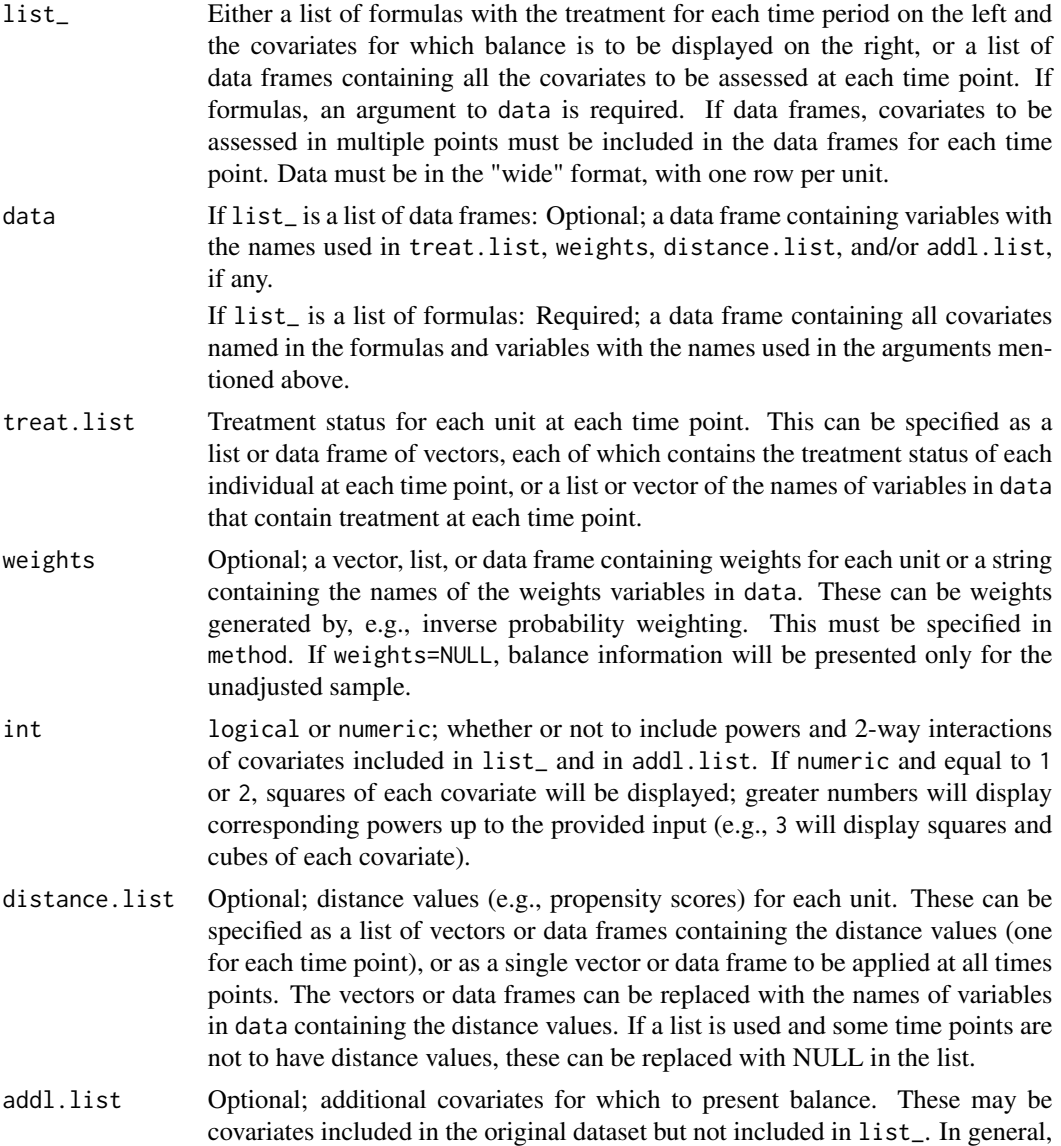

<span id="page-26-0"></span>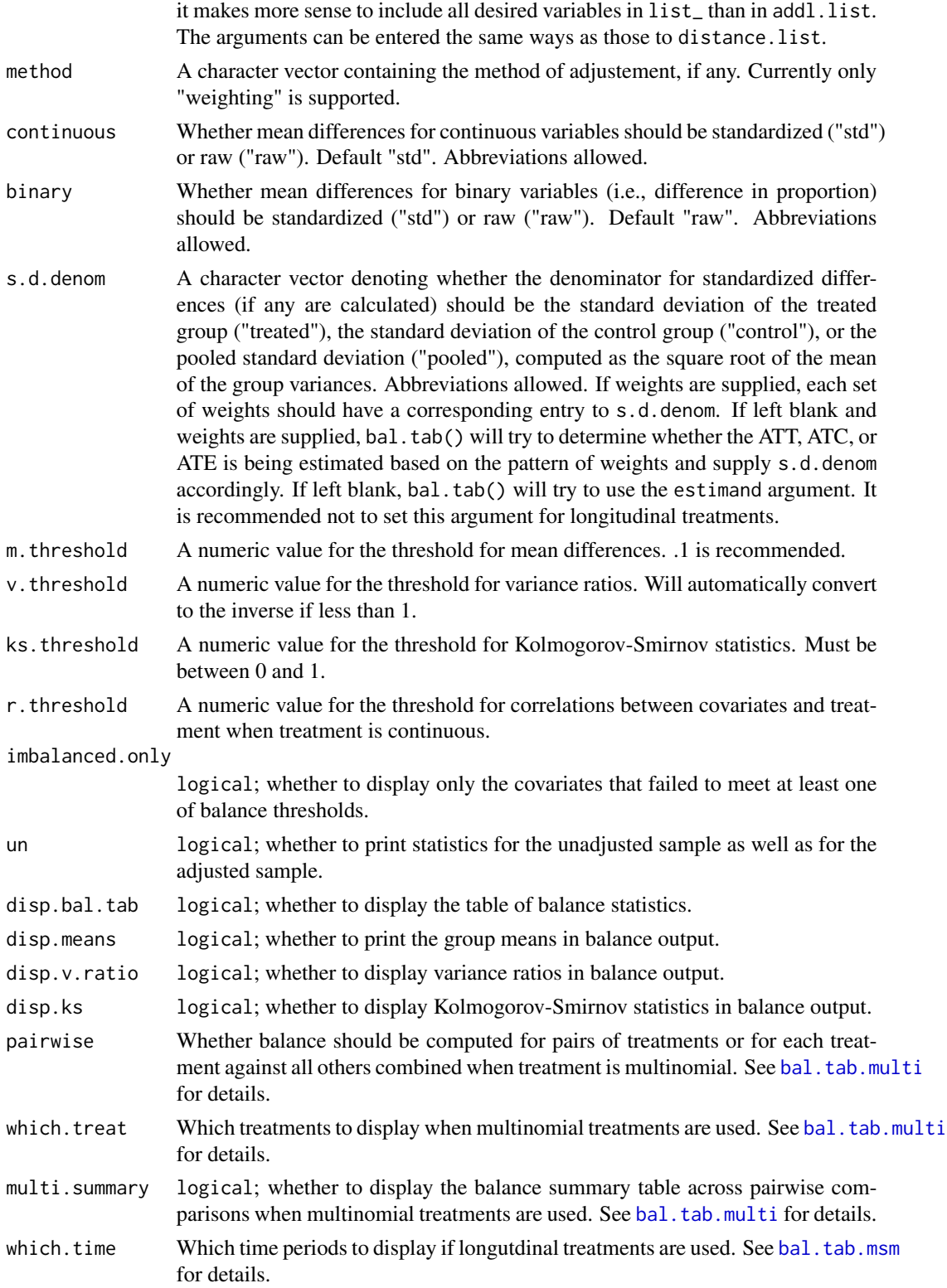

<span id="page-27-0"></span>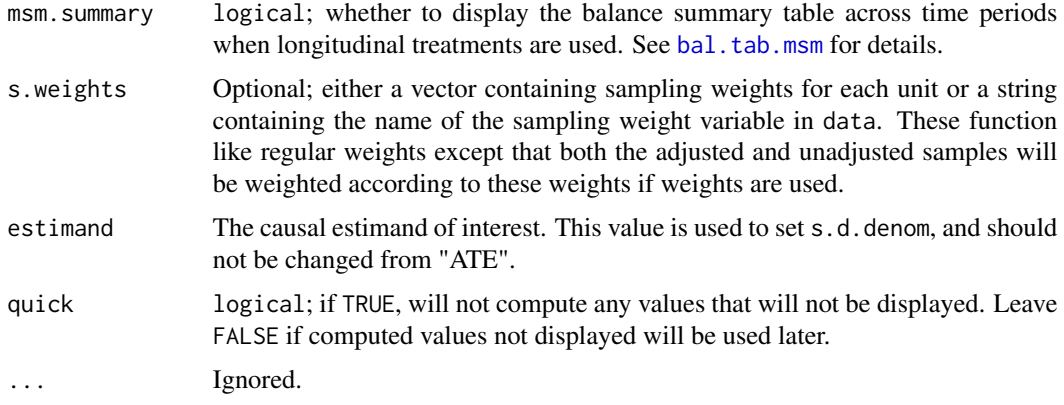

## Details

bal.tab.list() generates a list of balance summaries for each time point based on the treatments and covariates provided. All data must be in the "wide" format, with exactly one row per unit and columns representing variables at different time points. See the weightitMSM documentation for an example of how to transform long data into wide data using [reshape](#page-0-0).

All balance statistics are calculated whether they are displayed by print or not, unless quick = TRUE. The threshold values (m.threshold, v.threshold, ks.threshold, and r.threshold) control whether extra columns should be inserted into the Balance table describing whether the balance statistics in question exceeded or were within the threshold. Including these thresholds also creates summary tables tallying the number of variables that exceeded and were within the threshold and displaying the variables with the greatest imbalance on that balance measure. When subclassification is used, the extra threshold columns are placed within the balance tables for each subclass as well as in the aggregate balance table, and the summary tables display balance for each subclass.

Multiple sets of weights can be supplied simultaneously by incuding entering a data frame or a character vector containing the names of weight variables found in data or a list thereof. The arguments to method, s.d.denom, and estimand, if any, must be either the same length as the number of sets of weights or of length one, where the sole entry is applied to all sets. When standardized differences are computed for the unadjusted group, they are done using the first entry to s.d.denom or estimand. When only one set of weights is supplied, the output for the adjusted group will simply be called "Adj", but otherwise will be named after each corresponding set of weights. Specifying mutliple sets of weights will also add components to other output of bal.tab().

#### Value

An object of class bal.tab.msm containing balance summaries at each time point. Each balance summary is its own bal.tab object. See [bal.tab.msm](#page-50-1) for more details.

Currently, clusters and multiply imputated data are not compatible with longitudinal treatments.

See [bal.tab base methods](#page-13-1) for more detailed information on the value of the bal.tab objects produced for each time point.

#### Author(s)

Noah Greifer

## <span id="page-28-0"></span>bal.tab.Match 29

## See Also

[bal.tab base methods](#page-13-1) for details of calculations.

[bal.tab.msm](#page-50-1) for output and relaed options.

#### Examples

```
data("iptwExWide", package = "twang")
library("cobalt")
## Estimating longtiduinal propensity scores and weights
ps1 \le glm(tx1 \sim age + gender + use0,
            data = iptwExWide,
            family = "binomial")$fitted.values
w1 <- ifelse(iptwExWide$tx1 == 1, 1/ps1, 1/(1-ps1))
ps2 \leq glm(tx2 \sim age + gender + use0 + tx1 + use1,data = iptwExWide,
            family = "binomial")$fitted.values
w2 <- ifelse(iptwExWide$tx2 == 1, 1/ps2, 1/(1-ps2))
ps3 <- glm(tx3 ~ age + gender + use0 + tx1 + use1 + tx2 + use2,
            data = iptwExWide,
            family = "binomial")$fitted.values
w3 \le ifelse(iptwExWide$tx3 == 1, 1/ps3, 1/(1-ps3))
w <- w1*w2*w3
# data frame interface:
bal.tab(list(iptwExWide[c("use0", "gender")],
             iptwExWide[c("use0", "gender", "use1", "tx1")],
             iptwExWide[c("use0", "gender", "use1", "tx1", "use2", "tx2")]),
        treat.list = iptwExWide[c("tx1", "tx2", "tx3")],
        weights = w,
        distance.list = list(ps1, ps2, ps3),
        addl.list = iptwExWide["age"],
        un = TRUE)
# Formula interface:
bal.tab(list(tx1 \sim use0 + gender,
             tx2 ~ use0 + gender + use1 + tx1,
             tx3 \sim use0 + gender + use1 + tx1 + use2 + tx2),data = iptwExWide,
        weights = w,
        distanceu. list = list(ps1, ps2, ps3),
        addl.list = "age",un = TRUE)
```
<span id="page-28-1"></span>

## Description

Generates balance statistics for Match objects from Matching.

## Usage

```
## S3 method for class 'Match'
bal.tab(M,
   formula = NULL,
   data = NULL,treat = NULL,
   covs = NULL,int = FALSE,distance = NULL,
   add1 = NULL,continuous = c("std", "raw"),binary = c("raw", "std"),
   s.d.denom,
   m.threshold = NULL,
   v.threshold = NULL,
   ks.threshold = NULL,
    imbalanced.only = FALSE,
   un = FALSE,disp.bal.tab = TRUE,
   disp.means = FALSE,
    disp.v.ratio = FALSE,
   disp.ks = FALSE,
    cluster = NULL,
   which.cluster = NULL,
    cluster.summary = TRUE,
    quick = FALSE,
    ...)
```
## Arguments

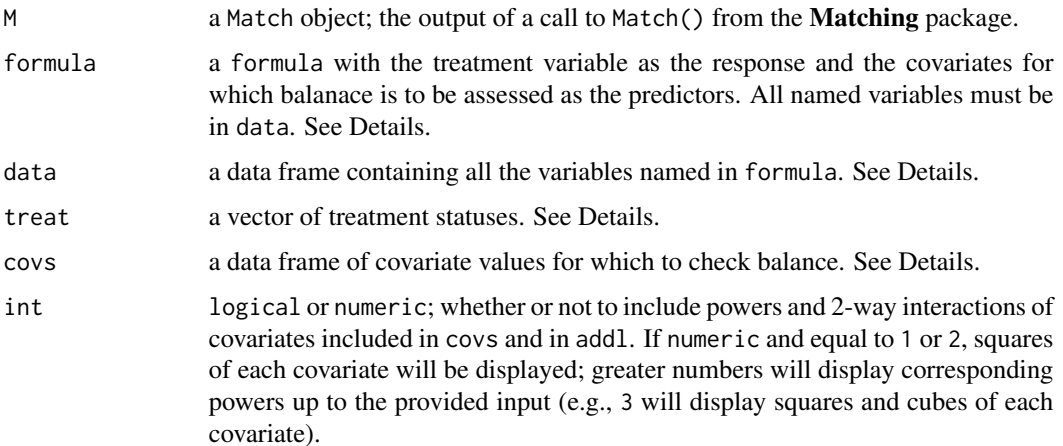

<span id="page-30-0"></span>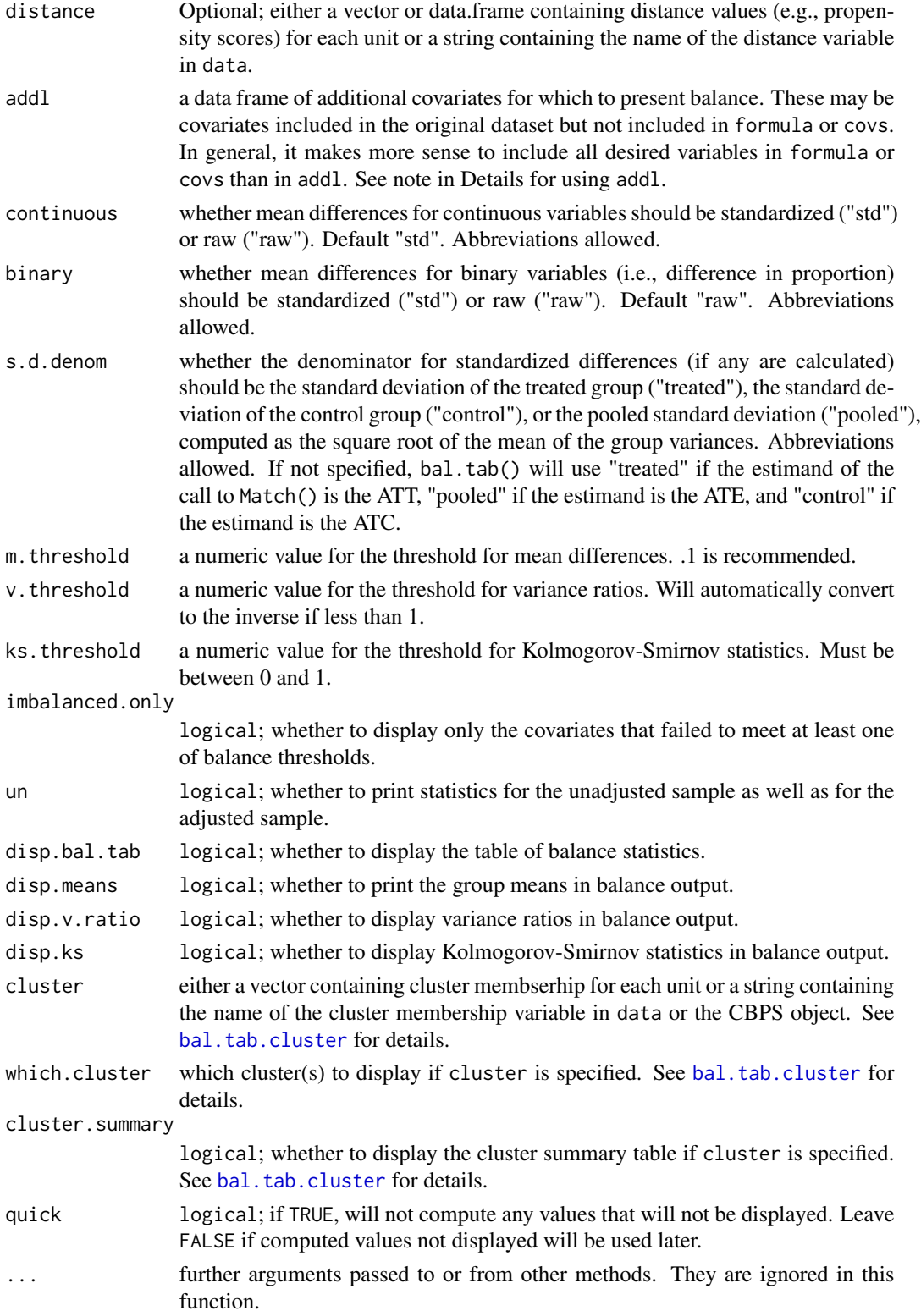

#### Details

bal.tab.Match() generates a list of balance summaries for the Match object given, and functions similarly to MatchBalance() in Matching.

The input to bal.tab.Match() must include either both formula and data or both treat and covs. Using the formula + data inputs mirrors how MatchBalance() is used in Matching.

All balance statistics are calculated whether they are displayed by print or not, unless quick = TRUE. The threshold values (m. threshold, v. threshold, and ks. threshold) control whether extra columns should be inserted into the Balance table describing whether the balance statistics in question exceeded or were within the threshold. Including these thresholds also creates summary tables tallying the number of variables that exceeded and were within the threshold and displaying the variables with the greatest imbalance on that balance measure.

The inputs (if any) to covs must be a data frame; if more than one variable is included, this is straightforward (i.e., because data[, c("v1", "v2")] is already a data frame), but if only one variable is used (e.g., data[,"v1"]), R will coerce it to a vector, thus making it unfit for input. To avoid this, simply wrap the input to covs in data.frame() or use subset() if only one variable is to be added. Again, when more than one variable is included, the input is general already a data frame and nothing needs to be done.

#### Value

For point treatments, if clusters and imputations are not specified, an object of class "bal.tab" containing balance summaries for the Match object. See [bal.tab](#page-4-1) for details.

If clusters are specified, an object of class "bal.tab.cluster" containing balance summaries within each cluster and a summary of balance across clusters. See [bal.tab.cluster](#page-12-1) for details.

#### Author(s)

Noah Greifer

#### See Also

bal. tab for details of calculations.

## Examples

```
library(Matching); data("lalonde", package = "cobalt")
```

```
p.score <- glm(treat ~ age + educ + race +
            married + nodegree + re74 + re75,
            data = lalonde, family = "binomial")$fitted.values
Match.out \leq Match(Tr = lalonde$treat, X = p.score)
```

```
## Using formula and data
bal.tab(Match.out, treat \sim age + educ + race +
        married + nodegree + re74 + re75, data = lalonde)
```

```
## Using treat and covs
covariates <- subset(lalonde, select=-c(treat, re78))
bal.tab(Match.out, treat = lalonde$treat, covs = covariates)
```
<span id="page-31-0"></span>

<span id="page-32-1"></span><span id="page-32-0"></span>

#### Description

Generates balance statistics for matchit objects from MatchIt.

## Usage

```
## S3 method for class 'matchit'
bal.tab(m,
    int = FALSE,
    distance = NULL,
    add1 = NULL,data = NULL,continuous = c("std", "raw"),
    binary = c("raw", "std"),s.d.denom = c("treated", "control", "pooled"),
    m.threshold = NULL,
    v.threshold = NULL,
    ks.threshold = NULL,
    imbalanced.only = FALSE,
    un = FALSE,disp.bal.tab = TRUE,
    disp.means = FALSE,
    disp.v.ratio = FALSE,
    disp.ks = FALSE,disp.subclass = FALSE,
    cluster = NULL,
    which.cluster = NULL,
    cluster.summary = TRUE,
    quick = FALSE,
    ...)
```
## Arguments

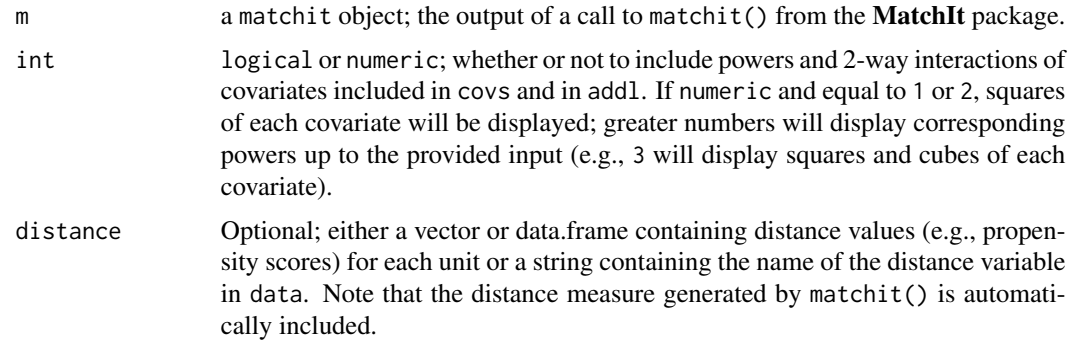

<span id="page-33-0"></span>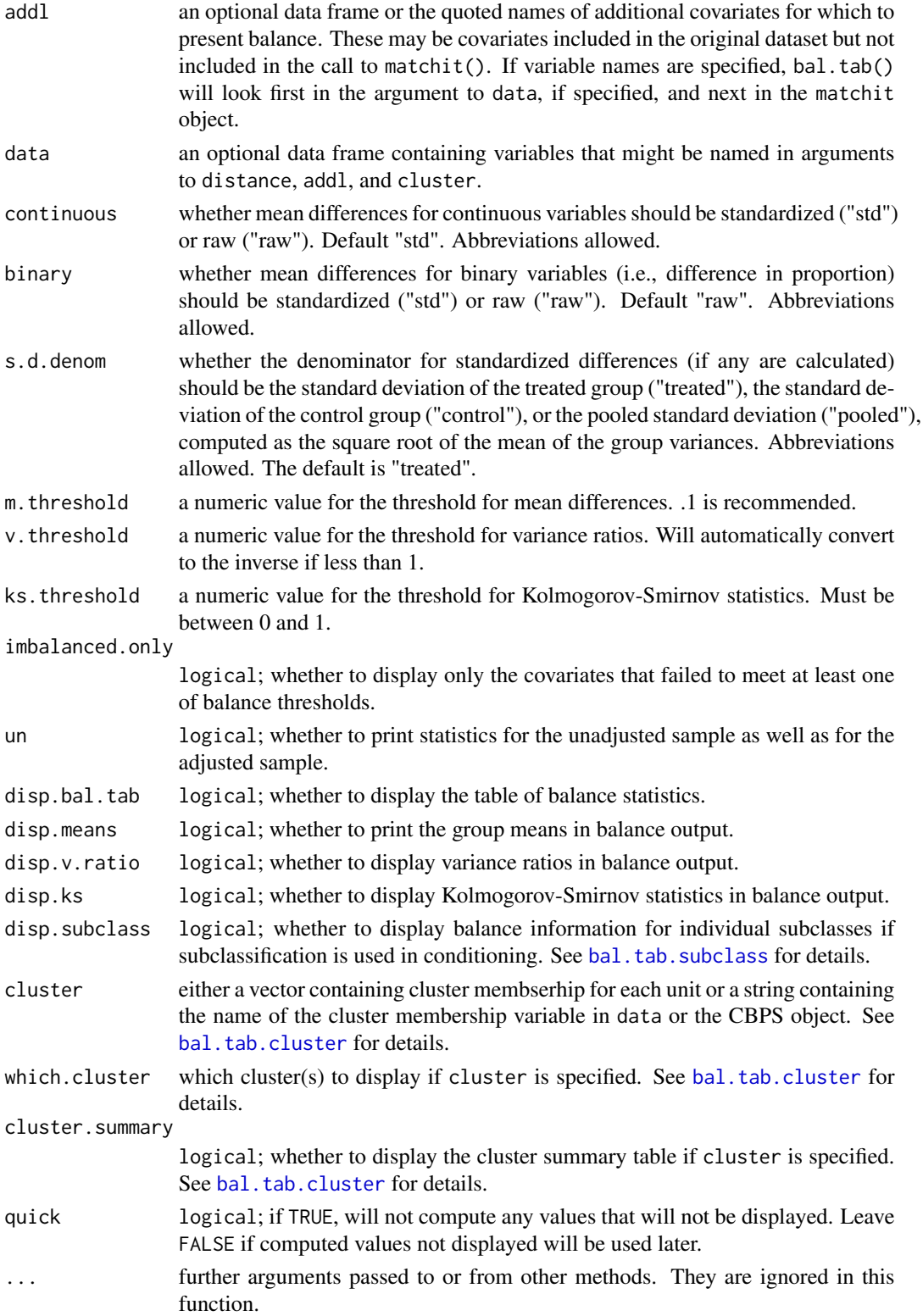

## <span id="page-34-0"></span>bal.tab.matchit 35

#### Details

bal.tab.matchit() generates a list of balance summaries for the matchit object given, and functions similarly to summary.matchit() in MatchIt. bal.tab() behaves differently depending on whether subclasses are used in conditioning or not. If they are used, bal.tab() creates balance statistics for each subclass and for the sample in aggregate.

All balance statistics are calculated whether they are displayed by print or not, unless quick = TRUE. The threshold values (m.threshold and v.threshold) control whether extra columns should be inserted into the Balance table describing whether the balance statistics in question exceeded or were within the threshold. Including these thresholds also creates summary tables tallying the number of variables that exceeded and were within the threshold and displaying the variables with the greatest imbalance on that balance measure. When subclassification is used, the extra threshold columns are placed within the balance tables for each subclass as well as in the aggregate balance table, and the summary tables display balance for each subclass.

## Value

If clusters are not specified, an object of class "bal.tab" containing balance summaries for the matchit object. See [bal.tab](#page-4-1) for details.

If clusters are specified, an object of class "bal.tab.cluster" containing balance summaries within each cluster and a summary of balance across clusters. See [bal.tab.cluster](#page-12-1) for details.

#### Author(s)

Noah Greifer

#### See Also

bal. tab for details of calculations.

## Examples

```
library(MatchIt); data("lalonde", package = "cobalt")
## Nearest Neighbor matching
m.out1 <- m. m.t. (treat \sim age + educ + race +married + nodegree + re74 + re75,
                  data = lalonde, method = "nearest")
bal.tab(m.out1, un = TRUE, m.threshold = .1,v.threshold = 2)
## Subclassification
m.out2 <- matchit(treat ~ age + educ + race +
                  married + nodegree + re74 + re75,
                  data = lalonde, method = "subclass")
bal.tab(m.out2, disp.subclass = TRUE)
```
<span id="page-35-1"></span><span id="page-35-0"></span>

#### **Description**

When using bal.tab() with multiple categorical treatments, the output will be different from the case with binary or continuous treatments, and there are some options that are common across all bal.tab methods. This page outlines the outputs and options in this case.

There are two main componenets of the output of bal.tab() with multiple categorical treatments: the two-group treatment comparisons and the balance summary. The two-group treatment comparisons are standard binary treatment comparison either for pairs of groups (e.g., for treatments A, B, and C, "A vs. B", "A vs. C", and "B vs. C") or each group against the others.

The balance summary is, for each variable, the greatest imbalance across all two-group comparisons. So, for variable X1, if "A vs. B" had a standardized mean difference of 0.52, "A vs. C" had a standardized mean difference of .17, and "B vs. C" had a standardized mean difference of .35, the balance summary would have 0.52 for the value of the standardized mean difference for X1. The same goes for other variables and other measures of balance. If the greatest observed imbalance is tolerable, then all other imbalances for that variable will be tolerable too, so focusing on reducing the greatest imbalance is sufficient for reducing imbalance overall. (Note that when s.d.denom = "pooled", i.e., when the estimand is the ATE, the pooled standard deviation in the denominator will be the average of the standard deviations across all treatment groups, not just those used in the pairwise comparison.)

#### Arguments

There are four arguments for each bal.tab() method that can handle multiple categorical treatments: pairwise, focal, which.treat, and multi.summary.

Whether to compute the two-group comparisons pairwise or not. If TRUE, bal.tab() will compute comparisons for each pair of treatments. This can be valuable if treatments are to be compared with one another (which is often the case). If FALSE, bal.tab() will compute balance for each treatment group against all other groups combined. This only makes sense if the ATE is desired. When focal is specified, pairwise is automatically set to TRUE.

 $\beta$  be  $\dot{\alpha}$  is to be compared to multiple control groups in an ATT analysis, the group considered "treated" is the focal group. Only comparisons between other groups and the focal group are of interest. By specifying the name or index of the treatment condition considered focal, bal.tab() will only compute and display pairwise balance for treatment comparisons that include the focal group. For example, if "A" was to be compared with "B" and "C", "A" would be considered focal, and the comparison between groups "B" and "C" would not be computed. In general it is only a good idea to specify focal if an only if the ATT is saught.

which.treat This is a display option that does not affect computation. When displaying the bal.tab output, which treatments should be displayed? If a vector of length 1 is entered, all comparisons involving that treatment group will be displayed. If

<span id="page-36-0"></span>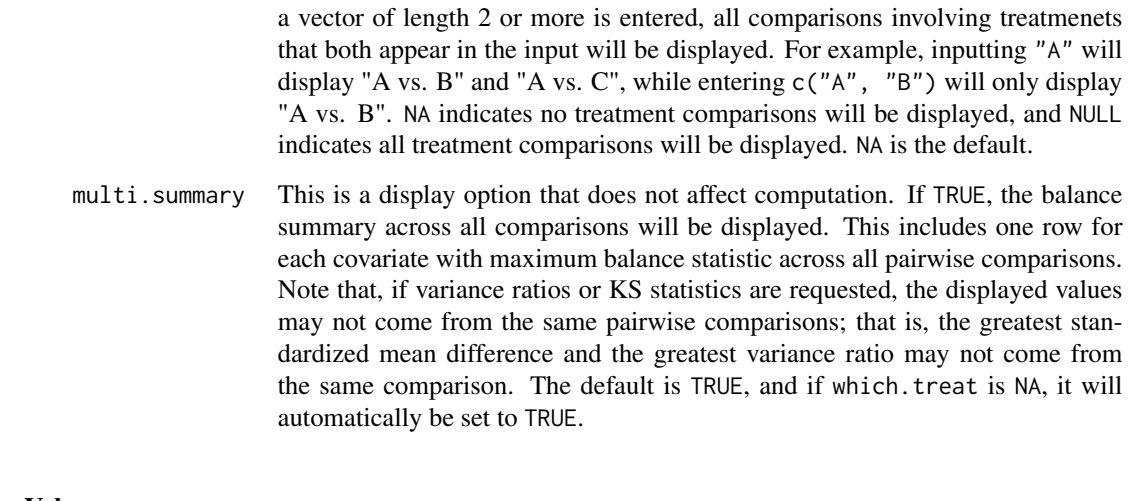

#### Value

The output is a bal.tab.multi object, which inherits from bal.tab. It has the following elements:

Pair. Balance For each pair of treatment groups, a regular bal. tab object containing a balance table, a sample size summary, and other balance assessment tools, depending on which options are specified. If focal is specified, only the comparisons involving the focal group are computed. If pairwise is FALSE, the comparisons will be between each group and the other groups combined (labeled "Others").

Balance.Across.Pairs

The balance summary across two-group comparisons. This will include the greatest (i.e., maximum) absulte mean difference for each covariate across all comparisons computed, and the same for variance ratios and KS statistics if requested. Thresholds can be requested for each balance measure as with binary treatments.

Observations A table of sample sizes or effective sample sizes for each treatment group before and after adjustment.

As with other methods, multiple weights can be specified, and values for all weights will appear in all tables.

#### Author(s)

Noah Greifer

## See Also

[bal.tab,](#page-4-1) [bal.tab.data.frame,](#page-13-1) [print.bal.tab.multi](#page-58-2)

<span id="page-37-1"></span><span id="page-37-0"></span>

## Description

Generates balance statistics for optmatch objects from optmatch.

## Usage

```
## S3 method for class 'optmatch'
bal.tab(optmatch,
   formula = NULL,
   data = NULL,treat = NULL,covs = NULL,int = FALSE,distance = NULL,
    add1 = NULL,continuous = c("std", "raw"),binary = c("raw", "std"),s.d.denom = c("treated", "control", "pooled"),
   m.threshold = NULL,
   v.threshold = NULL,
   ks.threshold = NULL,
    imbalanced.only = FALSE,
    un = FALSE,disp.bal.tab = TRUE,
    disp.means = FALSE,
    disp.v.ratio = FALSE,
    disp.ks = FALSE,
    cluster = NULL,
   which.cluster = NULL,
    cluster.summary = TRUE,
    quick = FALSE,
    ...)
```
#### Arguments

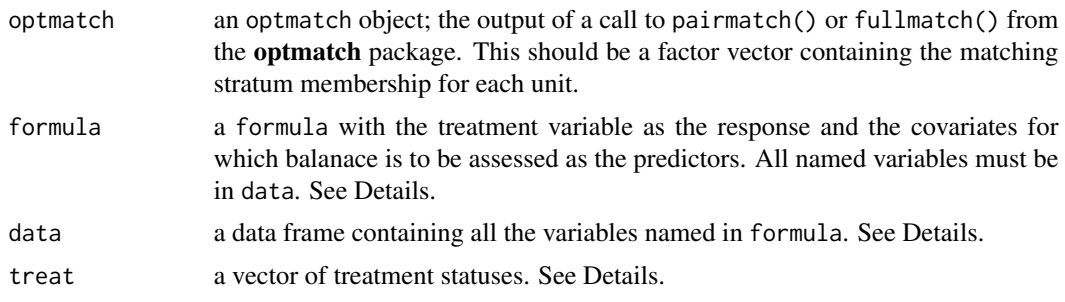

<span id="page-38-0"></span>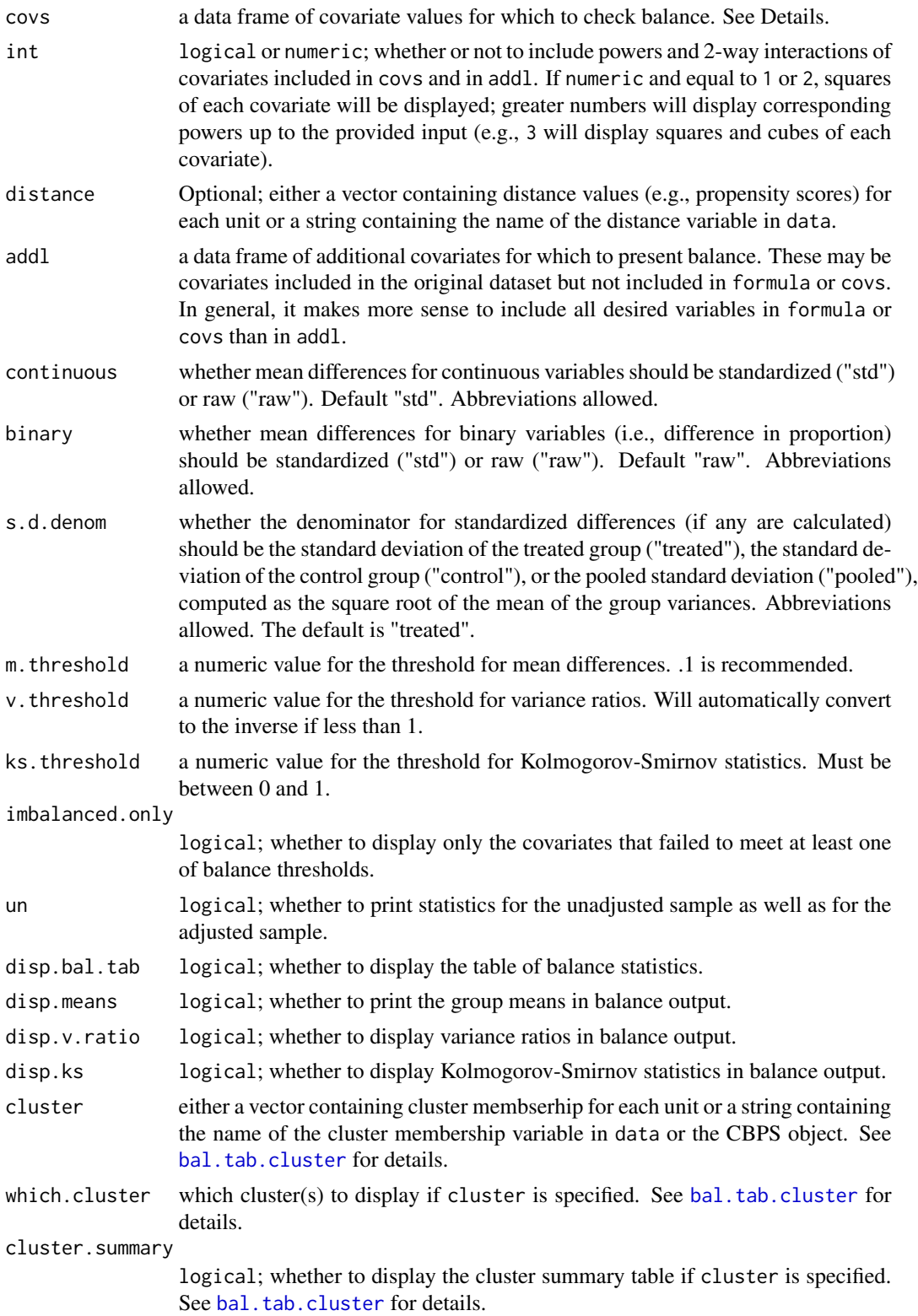

<span id="page-39-0"></span>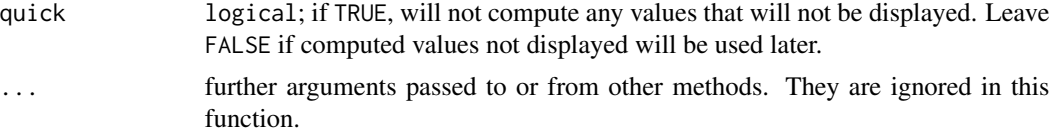

#### Details

bal.tab.optmatch() generates a list of balance summaries for the optmatch object given.

The input to bal.tab.optmatch() must include either both formula and data or both treat and covs.

All balance statistics are calculated whether they are displayed by print or not, unless quick = TRUE. The threshold values (m.threshold and v.threshold) control whether extra columns should be inserted into the Balance table describing whether the balance statistics in question exceeded or were within the threshold. Including these thresholds also creates summary tables tallying the number of variables that exceeded and were within the threshold and displaying the variables with the greatest imbalance on that balance measure.

The inputs (if any) to covs must be a data frame; if more than one variable is included, this is straightforward (i.e., because data[,c("v1", "v2")] is already a data frame), but if only one variable is used (e.g., data[, "v1"]), R will coerce it to a vector, thus making it unfit for input. To avoid this, simply wrap the input to covs in data.frame() or use subset() if only one variable is to be added. Again, when more than one variable is included, the input is general already a data frame and nothing needs to be done.

#### Value

If clusters are not specified, an object of class "bal.tab" containing balance summaries for the optmatch object. See [bal.tab](#page-4-1) for details.

If clusters are specified, an object of class "bal.tab.cluster" containing balance summaries within each cluster and a summary of balance across clusters. See [bal.tab.cluster](#page-12-1) for details.

## Author(s)

Noah Greifer

#### See Also

bal. tab for details of calculations.

#### Examples

```
## Not run:
library("optmatch"); data("lalonde", package = "cobalt")
laboro = \text{score} <- glm(treat \sim age + educ + race +married + nodegree + re74 + re75,
            data = lalonde, family = binomial)$fitted.values
pm <- pairmatch(treat ~ prop.score, data = lalonde)
## Using formula and data
```
#### <span id="page-40-0"></span>bal.tab.ps 41

```
bal.tab(pm, treat \sim age + educ + race +
        married + nodegree + re74 + re75, data = lalonde)
## Using treat and covs
covariates <- subset(lalonde, select=-c(treat, re78, prop.score))
bal.tab(pm, treat = lalonde$treat, covs = covariates)
## End(Not run)
```
#### <span id="page-40-1"></span>bal.tab.ps *Balance Statistics for twang Objects*

#### <span id="page-40-2"></span>Description

Generates balance statistics for ps and mnps objects from twang.

#### Usage

```
## S3 method for class 'ps'
bal.tab(ps,
   stop.method,
    int = FALSE,distance = NULL,
   add1 = NULL,data = NULL,
   continuous = c("std", "raw"),
   binary = c("raw", "std"),
    s.d.denom,
   m.threshold = NULL,
   v. threshold = NULL,
   ks.threshold = NULL,
    imbalanced.only = FALSE,
    un = FALSE,disp.bal.tab = TRUE,
    disp.means = FALSE,
    disp.v.ratio = FALSE,
    disp.ks = FALSE,cluster = NULL,
    which.cluster = NULL,
    cluster.summary = TRUE,
    quick = FALSE,...)
## S3 method for class 'mnps'
bal.tab(mnps,
    stop.method,
    int = FALSE,
   distance = NULL,
```

```
add1 = NULL,data = NULL,continuous = c("std", "raw"),
binary = c("raw", "std"),s.d.denom,
m.threshold = NULL,
v.threshold = NULL,
ks.threshold = NULL,
imbalanced.only = FALSE,
un = FALSE,disp.bal.tab = TRUE,
disp.means = FALSE,
disp.v.ratio = FALSE,
disp.ks = FALSE,cluster = NULL,
which.cluster = NULL,
cluster.summary = TRUE,
pairwise = TRUE,
focal = NULL,which.treat = NA,
multi.summary = TRUE,
quick = FALSE,...)
```
## Arguments

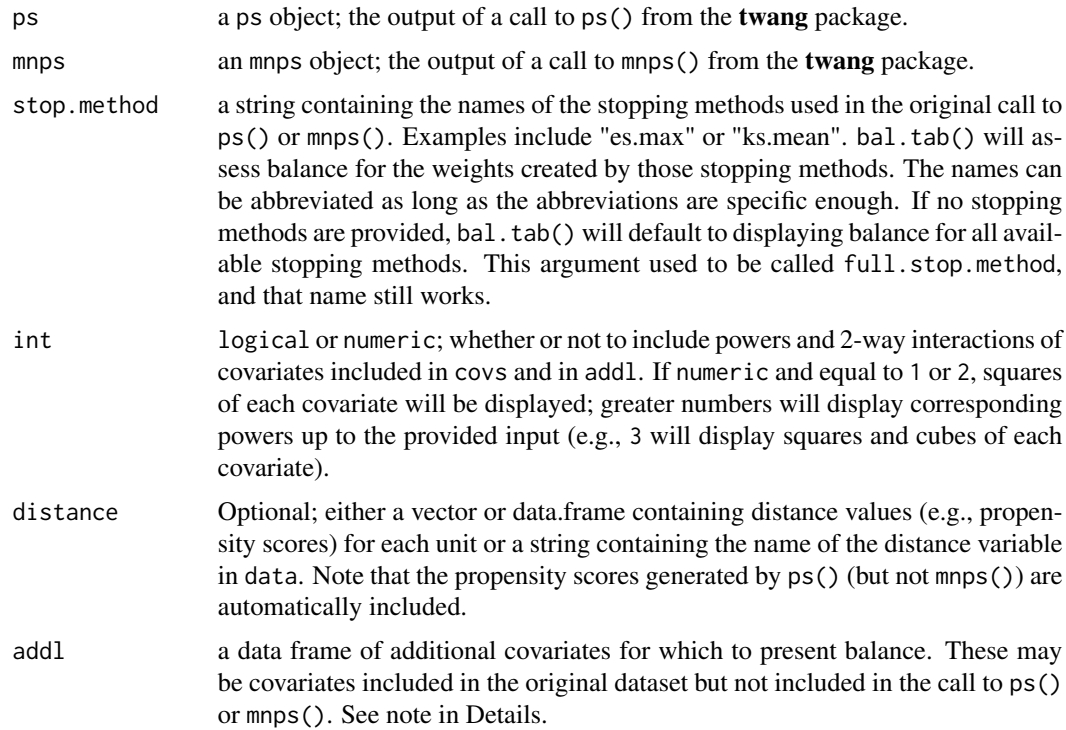

<span id="page-42-0"></span>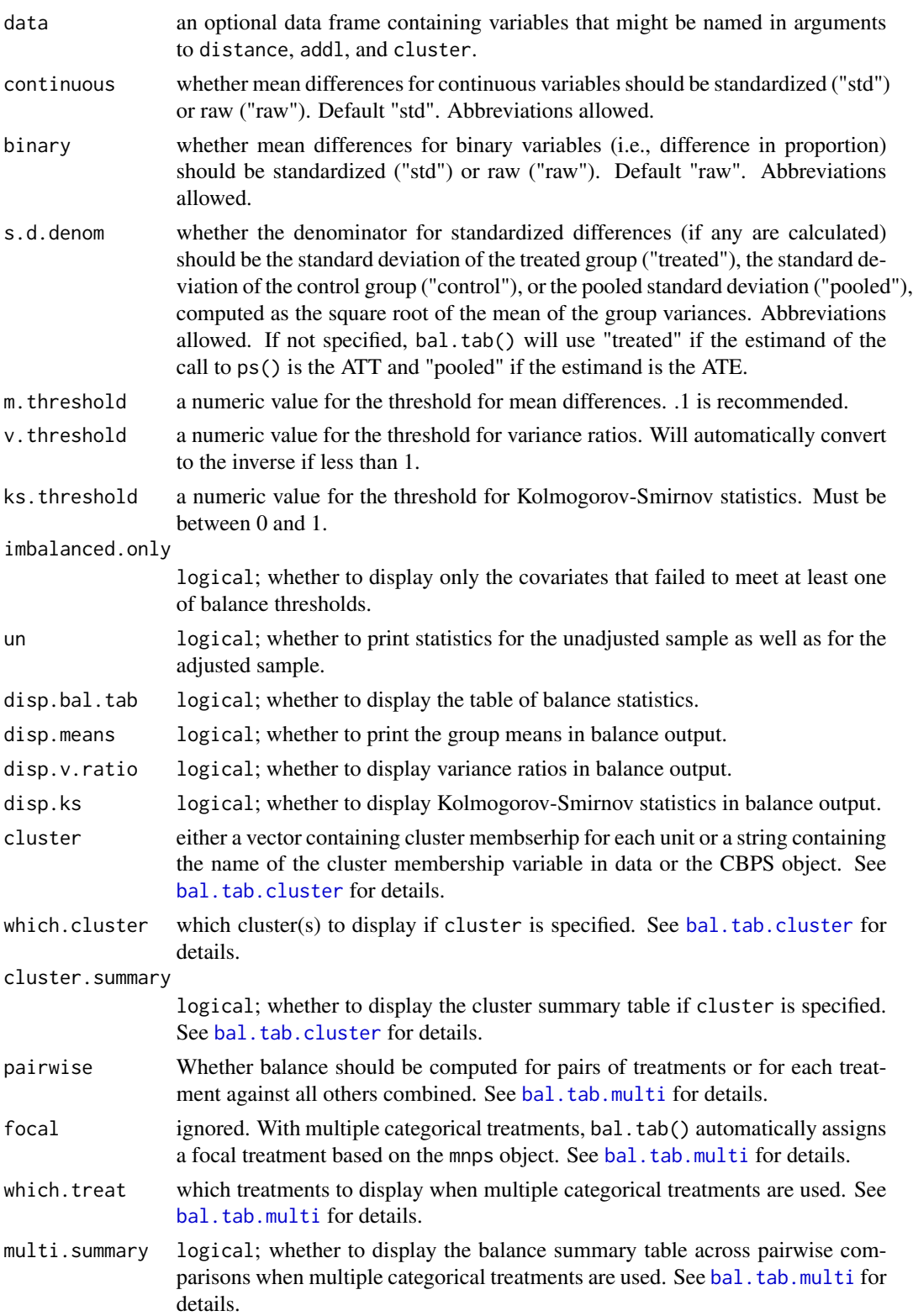

<span id="page-43-0"></span>44 bal.tab.ps

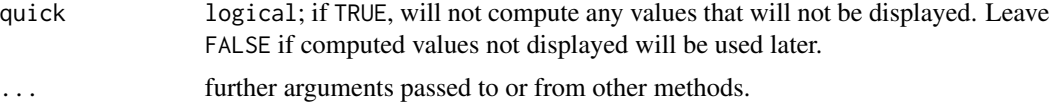

## Details

bal.tab.ps() generates a list of balance summaries for the ps object given, and functions similarly to bal.table() in twang.

All balance statistics are calculated whether they are displayed by print or not, unless quick = TRUE. The threshold values (m. threshold, v. threshold, and ks. threshold) control whether extra columns should be inserted into the Balance table describing whether the balance statistics in question exceeded or were within the threshold. Including these thresholds also creates summary tables tallying the number of variables that exceeded and were within the threshold and displaying the variables with the greatest imbalance on that balance measure.

#### Value

For binary point treatments, if clusters are not specified, an object of class "bal.tab" containing balance summaries for the ps object. See [bal.tab](#page-4-1) for details.

If clusters are specified, an object of class "bal.tab.cluster" containing balance summaries within each cluster and a summary of balance across clusters. See [bal.tab.cluster](#page-12-1) for details.

If mnps() is used with multiple categorical treatments, an object of class "bal.tab.multi" containing balance summaries for each pairwise treatment comparison and a summary of balance across pairwise comparisons. See [bal.tab.multi](#page-35-1) for details.

## Author(s)

Noah Greifer

#### See Also

[bal.tab](#page-4-1) for details of calculations. [bal.tab.cluster](#page-12-1) for more information on clustered data. [bal.tab.multi](#page-35-1) for more information on multiple categorical treatments.

#### Examples

```
library(twang); data("lalonde", package = "cobalt")
## Not run:
## Using ps() for generalized boosted modeling
ps.out \leq ps(treat \sim age + educ + married + race +
             nodegree + re74 + re75, data = lalonde,
             stop.method = c("ks.mean", "es.mean"),
             estimand = "ATT", verbose = FALSE)
bal.tab(ps.out, stop.method = "es.max", un = TRUE,
        m.threshold = .1, disp.ks = TRUE)
```
## End(Not run)

<span id="page-44-1"></span><span id="page-44-0"></span>

#### Description

When using bal.tab() with subclassified data, i.e., data split into subclasses where balance may hold, the output will be different from the standard, non-subclassified case, and there is an additional option for controling display. This page outlines the outputs and options in this case.

There are two main componenets of the output of bal.tab() with subclassified data: the balance within subclasses and the balance summary across subclasses. The within-subclass balance displays essentially are standard balance displays for each subclass, except that only "adjusted" values are available ,ebcauset he subclassification itself is the adjustment.

The balance summary is, for each variable, a weighted average of the means and mean differences across subclasses. Each subclass statistic is weighed by the proportion of units corresponding to the target population (i.e., treated, control, or total sample) that are in that subclass. Variance ratios and KS statistics do not appear in this summary. Although this summary can be useful as a heuristic, it is important to ensure balance within each subclass as well.

#### Arguments

There are two arguments for bal.tab() that relate to subclasses: subclass and disp.subclass.

For the data.frame and formula methods of bal.tab, a vector of subclass membership or the name of the variable in data containing subclass membership. When using subclassification with a function compatible with **cobalt**, such as  $matchit()$  in **MatchIt**, this argument can be omitted because the subclass are in the output object.

dubplasbclass This is a display option that does not affect computation. If TRUE, balance for each subclass will be displayed. This can be cumbersome with many subclasses or covariates. The default is TRUE.

#### Value

The output is a bal.tab.subclass object, which inherits from bal.tab. It has the following elements:

#### Subclass.Balance

A list of data frames containing balance information for each covariate in each subclass. Each data frame contains the following columns:

- Type: Whether the covariate is binary, continuous, or a measure of distance (e.g., the propensity score).
- M.0.Adj: The mean of the control group in the subclass.
- M.1.Adj: The mean of the treated group in the subclass.
- Diff.Adj: The (standardized) difference in means between the two groups in the subclass.
- <span id="page-45-0"></span>• M.Threshold: Whether or not the calculated mean difference exceeds or is within the threshold given by m. threshold. If m. threshold is NULL, this column will be NA.
- V.Ratio.Adj: The ratio of the variances of the two groups in the subclass. NA for binary variables. If less than 1, the reciprocal is reported.
- V.Threshold: Whether or not the calculated variance ratio exceeds or is within the threshold given by v. threshold for continuous variables. If v.threshold is NULL, this column will be NA.
- KS.Adj: The KS statistic for the two groups in the subclass. NA for binary variables.
- KS.Threshold: Whether or not the calculated KS statistic exceeds or is within the threshold given by ks.threshold for continuous variables. If ks.threshold is NULL, this column will be NA.
- Balance.Across.Subclass

A data frame containing balance statistics for each covariate aggregated across subclasses and for the original sample (i.e., unadjusted). Variance ratios and KS statistics are not reported here.

Balanced.Means.Subclass

If m.threshold is specified, a table tallying the number of variables in each subclass that exceed or are within the threshold for mean differences.

Max.Imbalance.Means.Subclass

If m.threshold is specified, a table displaying the variable in each subclass with the greatest absolute mean difference.

Balanced.Variances.Subclass

If v.threhsold is specified, a table tallying the number of variables in each subclass that exceed or are within the threshold for variance ratios.

#### Max.Imbalance.Variance.Subclass

If  $v$ , threshold is specified, a table displaying the variable in each subclass with the greatest variance ratio.

#### Balanced.KS.Subclass

If ks.threhsold is specified, a table tallying the number of variables in each subclass that exceed or are within the threshold for KS statistics.

## Max.Imbalance.KS.Subclass

If ks.threshold is specified, a table displaying the variable in each subclass with the greatest KS statistics.

#### Subclass.Observations

A table displaying the sample sizes in each subclass.

#### Author(s)

Noah Greifer

#### See Also

link{bal.tab}, [bal.tab.data.frame](#page-13-1), [print.bal.tab.subclass](#page-58-2)

<span id="page-46-1"></span><span id="page-46-0"></span>bal.tab.weightit *Balance Statistics for WeightIt Objects*

#### Description

Generates balance statistics for weightit and weightitMSM objects from WeightIt.

#### Usage

```
## S3 method for class 'weightit'
bal.tab(weightit,
    int = FALSE,
    distance = NULL,
   add1 = NULL,data = NULL,continuous = c("std", "raw"),binary = c("raw", "std"),s.d.denom,
   m.threshold = NULL,
    v.threshold = NULL,
    ks.threshold = NULL,
    r.threshold = NULL,
    imbalanced.only = FALSE,
    un = FALSE,disp.bal.tab = TRUE,disp.means = FALSE,
    disp.v.ratio = FALSE,
    disp.ks = FALSE,
    cluster = NULL,
    which.cluster = NULL,
    cluster.summary = TRUE,
    imp = NULL,which.imp = NA,
    imp.summary = TRUE,
   which.treat = NA,
    pairwise = TRUE,
    focal = NULL,multi.summary = TRUE,
   which.time = NULL,
    msm.summary = TRUE,
    quick = FALSE, \ldots)
```
#### Arguments

weightit A weightit object; the output of a call to weightit() or weightitMSM() from the WeightIt package.

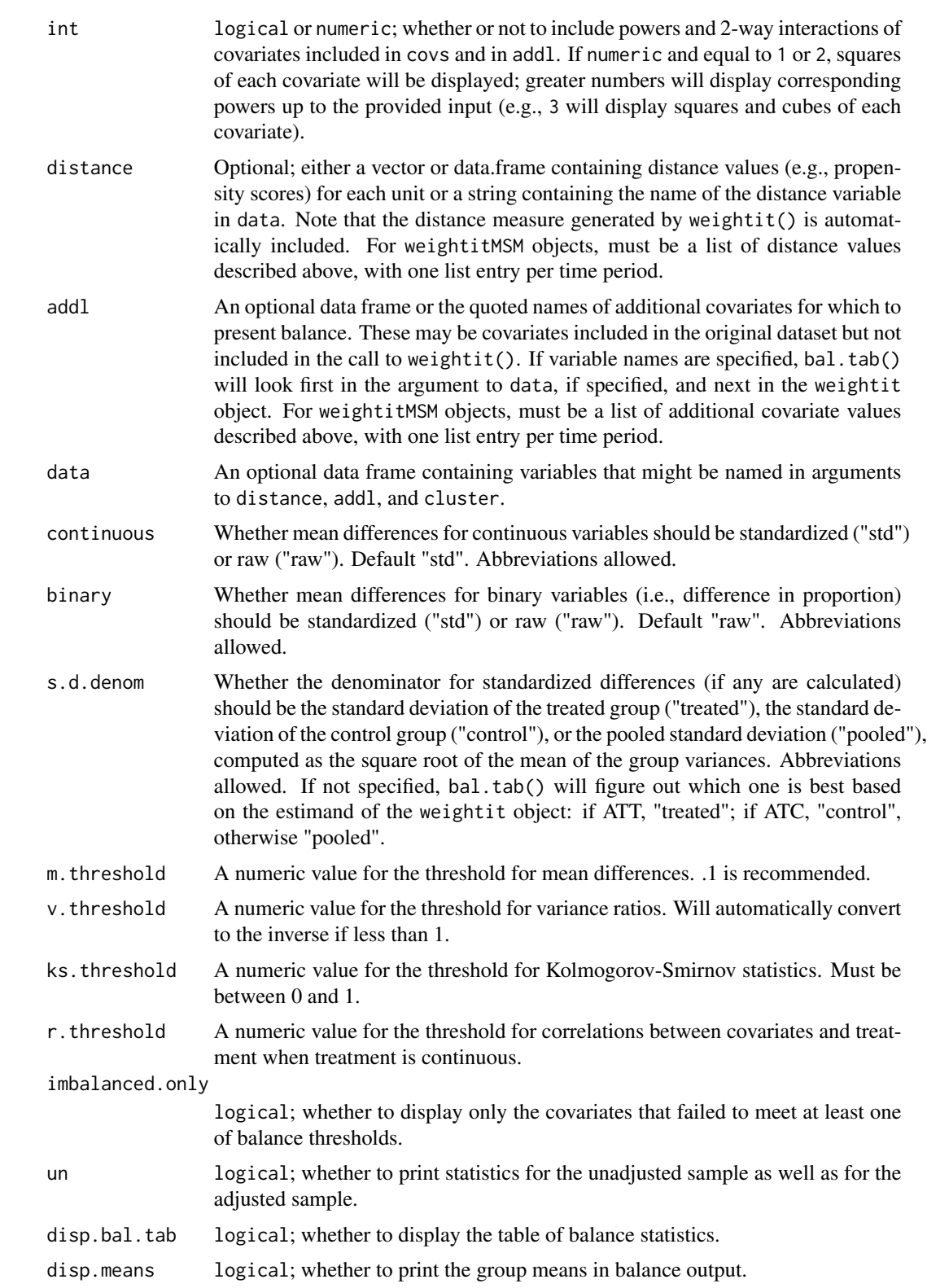

<span id="page-48-0"></span>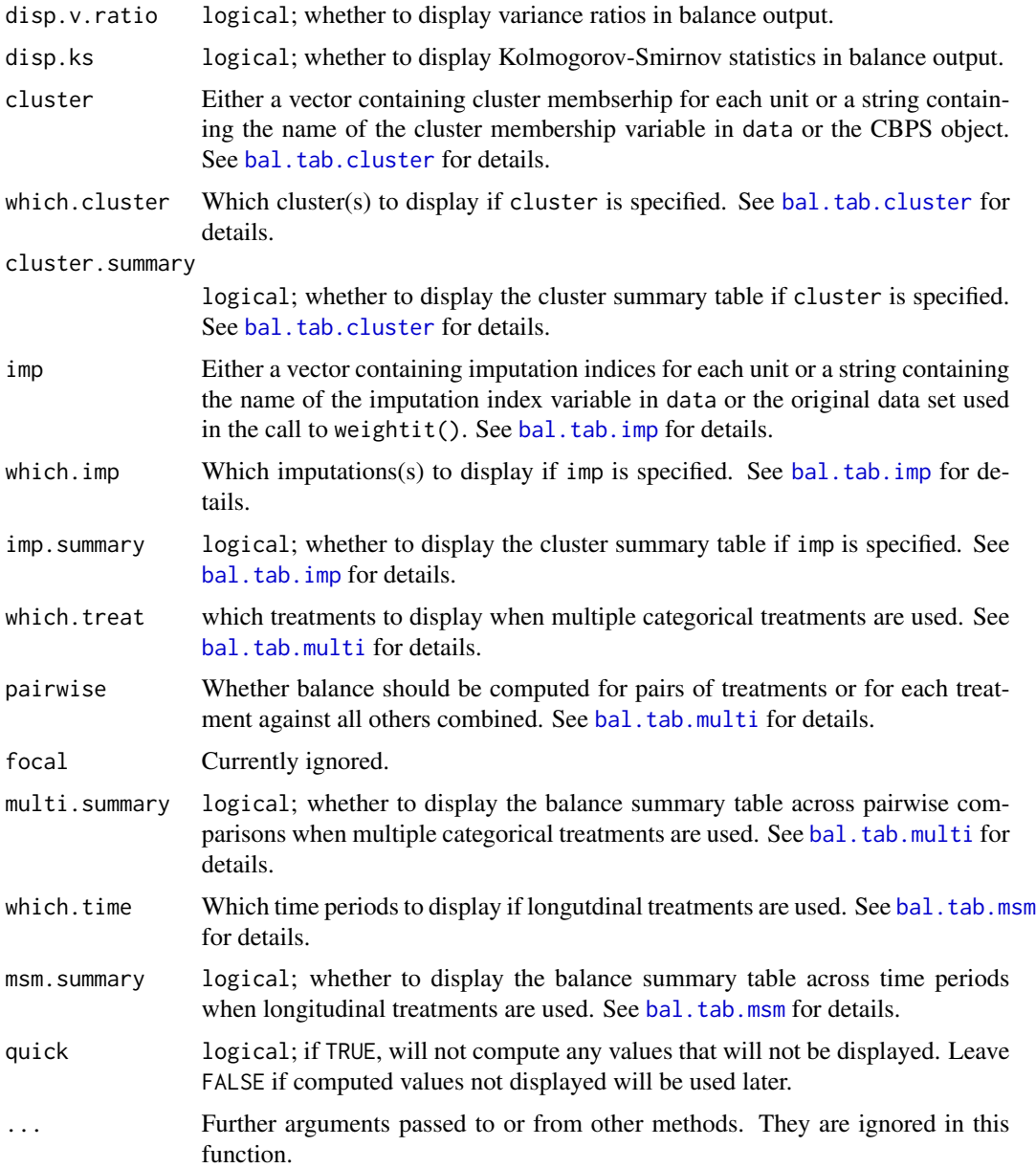

## Details

bal.tab.weightit() generates a list of balance summaries for the weightit object given.

All balance statistics are calculated whether they are displayed by print or not, unless quick = TRUE. The threshold values (m.threshold, v.threshold, ks.threshold, and r.threshold) control whether extra columns should be inserted into the Balance table describing whether the balance statistics in question exceeded or were within the threshold. Including these thresholds also creates summary tables tallying the number of variables that exceeded and were within the threshold and displaying the variables with the greatest imbalance on that balance measure.

For point treatments, if clusters and imputations are not specified, an object of class "bal.tab" containing balance summaries for the weightit object. See [bal.tab](#page-4-1) for details.

If clusters are specified, an object of class "bal.tab.cluster" containing balance summaries within each cluster and a summary of balance across clusters. See [bal.tab.cluster](#page-12-1) for details.

If imputations are specified, an object of class "bal.tab.imp" containing balance summaries for each imputation and a summary of balance across imputations, just as with clusters. See [bal.tab.imp](#page-23-1) for details.

If both clusters and imputations are specified, an object of class "bal.tab.imp.cluster" containing summaries between and across all clusters and imputations.

If weightit() is used with multiple categorical treatments, an object of class "bal.tab.multi" containing balance summaries for each pairwise treatment comparison and a summary of balance across pairwise comparisons. See [bal.tab.multi](#page-35-1) for details.

If weightitMSM() is used for longitudinal treatments, an object of class "bal.tab.msm" containing balance summaries for each time period and a summary of balance across tme periods. See [bal.tab.msm](#page-50-1) for details.

#### Author(s)

Noah Greifer

#### See Also

bal. tab for details of calculations.

#### Examples

```
library(WeightIt); data("lalonde", package = "cobalt")
## Basic propensity score weighting
w.out1 <- weightit(treat \sim age + educ + race +
                 married + nodegree + re74 + re75,
                 data = lalone, method = "ps")bal.tab(w.out1, un = TRUE, m.threshold = .1,v.threshold = 2)
## Entropy balancing for the ATE
w.out2 <- weightit(treat ~ age + educ + race +
                 married + nodegree + re74 + re75,
                  data = lalonde, method = "entropy",
                  estimand = "ATE")
bal.tab(w.out2)
```
## <span id="page-49-0"></span>Value

<span id="page-50-0"></span>class-bal.tab.msm *Using* bal.tab() *with Longitudinal Treatments*

#### <span id="page-50-1"></span>Description

When using bal.tab() with longitudinal treatments, the output will be different from the case with point treatments, and there are some options that are common across all bal.tab methods for dealing with longitudinal data. This page outlines the outputs and options in this case.

There are two main componenets of the output of bal.tab() with longitudinal treatments: the timepoint-specific balance summary and across-time-points balance summary. The time-point-specific balance summaries are standard point treatment balance summaries at each time point.

The across-time-points balance summary is, for each variable, the greatest imbalance across all time-point-specific balance summaries. If the greatest observed imbalance is tolerable, then all other imabalances for that variable will be tolerable too, so focusing on reducing the greatest imbalance is sufficient for reducing imbalance overall.

#### Arguments

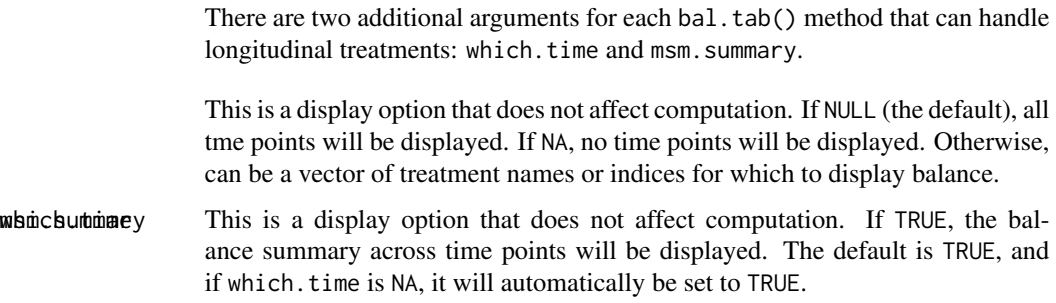

## Value

The output is a bal.tab.msm object, which inherits from bal.tab. It has the following elements:

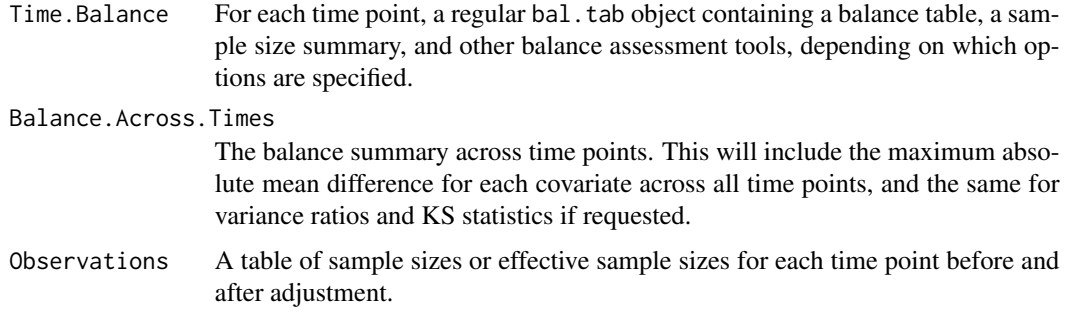

As with other methods, multiple weights can be specified, and values for all weights will appear in all tables.

## Author(s)

Noah Greifer

## See Also

[bal.tab](#page-4-1), [bal.tab.list](#page-24-1), [print.bal.tab.msm](#page-58-2)

f.build *Convenient Formula Generation*

## Description

f.build() returns a formula of the form  $y \sim x1 + x2 + ...$  from a data frame input. It can be much quicker to use f.build() than to hand-write the precise formula, which may contain errors. It can be used in place of a formula in, for example, [glm\(](#page-0-0)), matchit(), or [bal.tab\(](#page-4-1)).

## Usage

f.build(y, rhs)

## Arguments

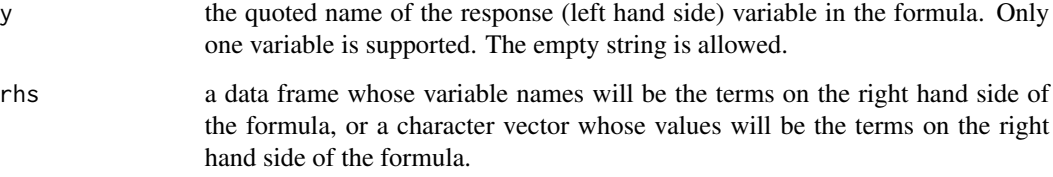

## Value

an object of class "formula".

## Examples

```
data(lalonde)
covs <- subset(lalonde, select = -c(treat, re78))
lm(f.build("treat", covs), data = lalonde)
```
<span id="page-51-0"></span>

<span id="page-52-0"></span>

#### Description

Extracts weights from the outputs of preprocessing functions.

#### Usage

```
get.w(...)
## S3 method for class 'matchit'
get.w(m, ...)
## S3 method for class 'ps'
get.w(ps, stop.method = NULL, estimand = NULL, s.weights = FALSE, ...)## S3 method for class 'mnps'
get.w(mnps, stop.method = NULL, s.weights = FALSE, ...)
## S3 method for class 'iptw'
get.w(jptw, stop.method = NULL, s.weights = FALSE, ...)## S3 method for class 'Match'
get.w(M, ...)
## S3 method for class 'CBPS'
get.w(c, estimate = NULL, ...)## S3 method for class 'ebalance'
get.w(e, treat, ...)
## S3 method for class 'optmatch'
get.w(o, ...)
## S3 method for class 'weightit'
get.w(W, s.weights = FALSE, ...)
```
#### Arguments

m, ps, mnps, iptw, M, c, e, o, W Output from the corresponding preprocessing packages. stop.method The name of the stop method used in the original call to ps() or mnps() in twang, e.g., "es.mean". If empty, will return weights from all stop method available into a data.frame. Abbreviations allowed.

<span id="page-53-0"></span>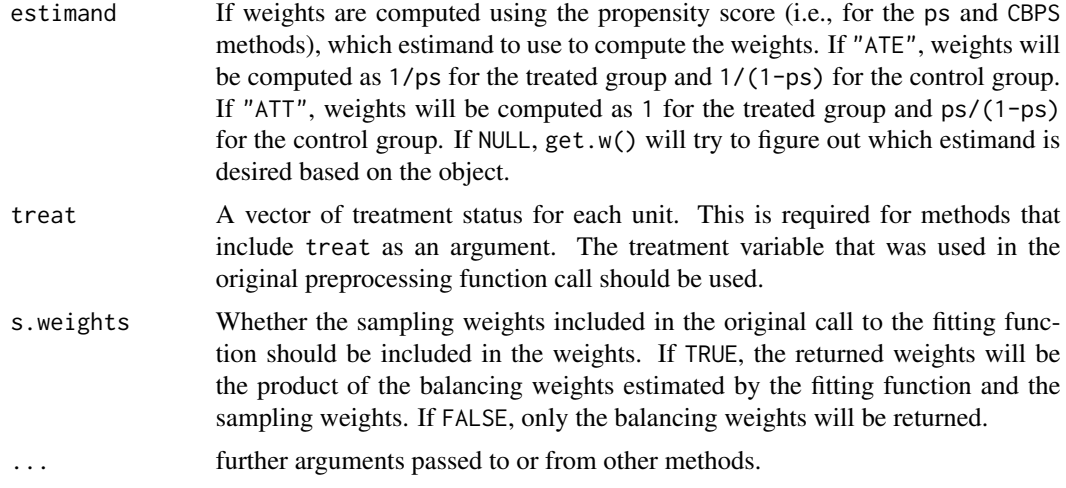

#### Details

The output of get.w() can be used in calls to the formula and data frame methods of [bal.tab\(](#page-4-1)) (see example below). In this way, the output of multiple preprocessing packages can be viewed simultaneously and compared. The weights can also be used in weights statements in regression methods to compute weighted effects.

twang has a funciton called get.weights() that performs the same function on ps objects but offers slightly finer control. Note that the weights generated by get.w() for ps objects do not include sampling weights.

When sampling weights are used with CBPS(), the returned weights will already have the sampling weights incorporated. To retrieve the balancing weights on their own, divide the returned weights by the original sampling weights. For other packages, the balancing weights are returned separately unless s.weights = TRUE, which means they must be multiplied by the sampling weights for effect estimation.

## Value

A vector or data.frame of weights for each unit. These may be matching weights or balancing weights.

## Author(s)

Noah Greifer

#### See Also

[get.weights](#page-0-0) in twang.

## Examples

```
## Not run:
data("lalonde", package = "cobalt")
library("MatchIt"); library("WeightIt")
```
#### <span id="page-54-0"></span>lalonde 55

```
m.out <- matchit(treat ~ age + educ + race, data = lalonde)
w.out \leq weightit(treat \sim age + educ + race, data = lalonde,
                  estimand = "ATT")
bal.tab(treat \sim age + educ + race, data = lalonde,
        weights = data.frame(matched = get.w(m.out),
                             weighted = get.w(w.out)),method = c("matching", "weighting"),
        estimand = "ATT")
## End(Not run)
```
lalonde *Lalonde's National Supported Work Demonstration data*

## Description

One of the datasets used by Dehejia and Wahba in their paper "Causal Effects in Non-Experimental Studies: Reevaluating the Evaluation of Training Programs." Versions of this data set have been used as an example data set in MatchIt, twang, Matching, and CBPS. The data set lalonde\_mis is the same but with some values missing (set to NA).

#### Usage

```
data("lalonde")
data("lalonde_mis")
```
#### Format

A data frame with 614 observations on the following 9 variables.

treat 1 if treated in the National Supported Work Demonstration, 0 if from the Current Population Survey

age age

educ years of education

race factor; black, Hispanic (hispan), or white

married 1 if married, 0 otherwise

nodegree 1 if no degree, 0 otherwise

re74 earnings in 1974 (pretreatment)

re75 earnings in 1975 (pretreatment)

re78 earnings in 1978 (outcome)

#### Source

<http://users.nber.org/~rdehejia/data/nswdata2.html>

## <span id="page-55-0"></span>References

Lalonde, R. (1986). Evaluating the econometric evaluations of training programs with experimental data. American Economic Review 76: 604-620.

Dehejia, R.H. and Wahba, S. (1999). Causal Effects in Nonexperimental Studies: Re-Evaluating the Evaluation of Training Programs. Journal of the American Statistical Association 94: 1053-1062.

love.plot *Generate Balance Plots for Publication*

## Description

Generates a "Love" plot graphically displaying covariate balance before and after adjusting.

#### Usage

```
love.plot(x,
    stat = c("mean.diffs", "variance.ratios",
             "ks.statistics"),
    threshold = NULL,
    abs = FALSE,var.order = NULL,
   no.missing = TRUE,
   var.names = NULL,
    drop.distance = FALSE,
    agg.fun = c("mean", "median", "max", "range"),
    colors = NULL,
    shapes = NULL,
    line = FALSE,
    ...)
```
## Arguments

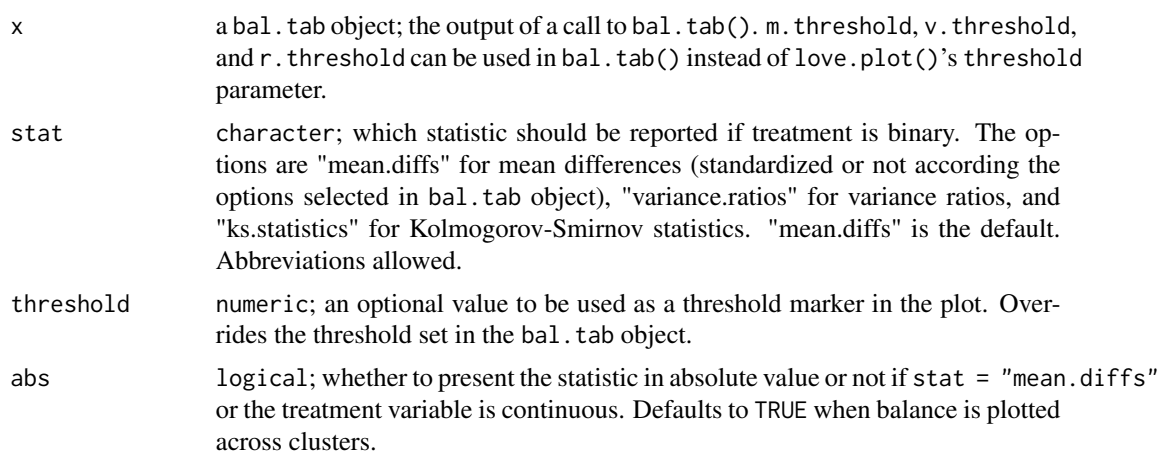

#### <span id="page-56-0"></span>love.plot 57

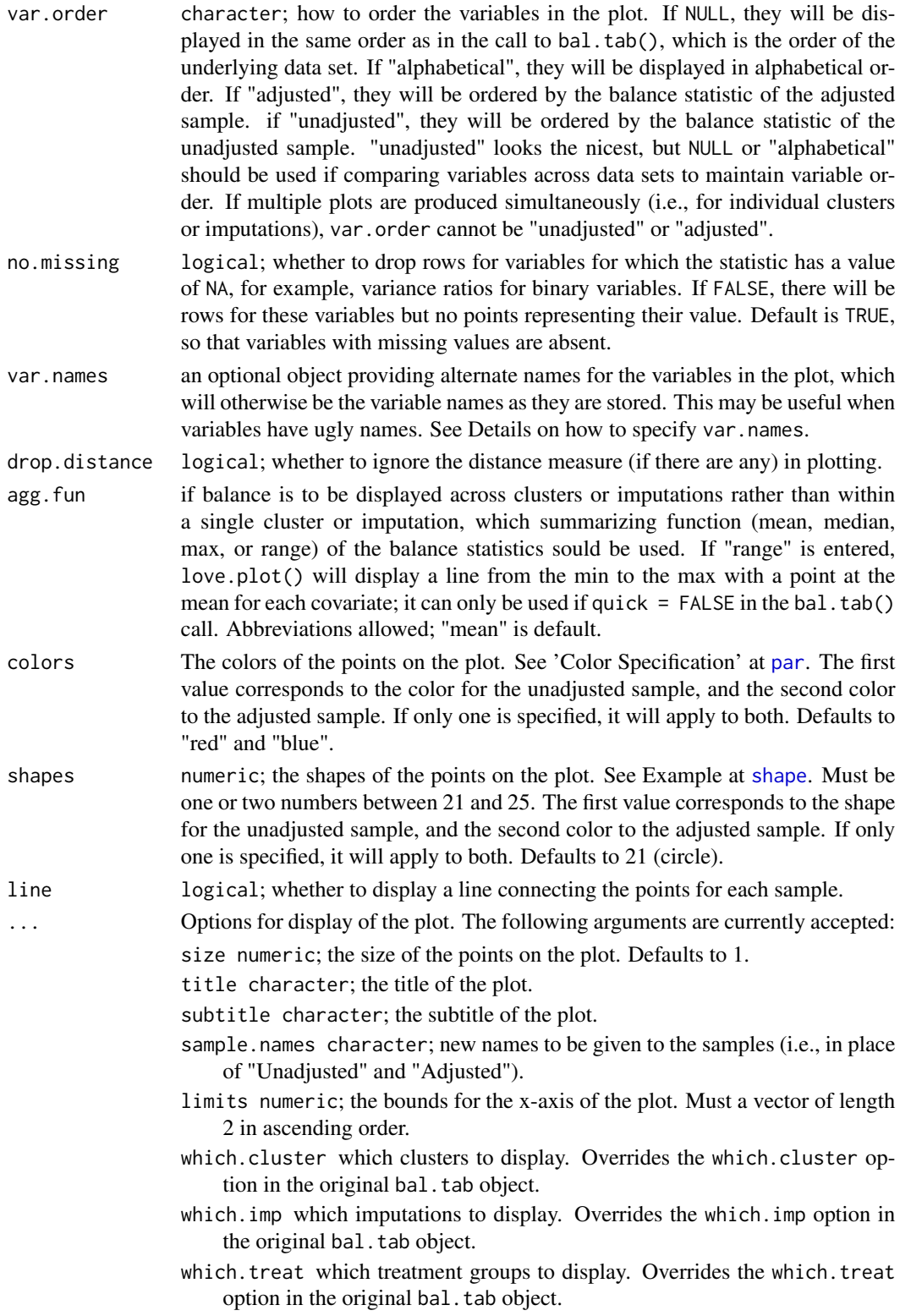

#### <span id="page-57-0"></span>Details

love.plot() uses ggplot from the **ggplot2** package, and (invisibly) returns a "ggplot" object. This means that users can edit aspects of the plot using ggplot2 syntax.

The default in love.plot() is to present variables as they are named in the output of the call to bal.tab(), so it is important to know this output before specifying alternate variable names when using var.names, as the displayed variable names may differ from those in the original data.

There are several ways to specify alternate names for presentation in the displayed plot using the var.names argument by specifying a list of old and new variable names, pairing the old name with the new name. You can do this in three ways: 1) use a vector or list of new variable names, with the names of the values the old variable names; 2) use a data frame with exactly one column containing the new variable names and the row names containing the old variable names; or 3) use a data frame with two columns, the first (or the one named "old") containing the old variable names and the second (or the one named "new") containing the new variable names. If a variable in the output from bal.tab() is not provided in the list of old variable names, love.plot() will use the original old variable name.

love.plot() can be used with clusters, imuputations, or both as well. The cluster or imputation arguments must be specified in the call to bal.tab(). Several types of plots can be requested: a plot aggregating over all imputations across all clusters, a plot displaying individual clusters aggregating over imputations (if any), a plot displaying individual imputations across clusters, or a plot displaying individual clusters within one imputation (if any) or individual imputations for one cluster. The choice of these displays is controlled by the arguments to which.cluster and which.imp. If either of them are NA, the plot will aggregate over that collection. If either are individual values, the plot will display the values for those specific clusters or imputations. If either of them are NULL, the plot will display the values for all clusters or imputations. If both clusters and imputations are specified, at least one of which.cluster or which.imp must be a single value, or NA. When aggregating, an argument should be specified to agg.fun referring to whether the mean, median, or maximum ("max") balance statistic or range ("range") of balance statistics for each covariate should be presented in the plot. In order to use "range", quick in bal.tab() must be set to FALSE, because setting it to TRUE suppresses calculation of non-displayed values, and the minimum statistic across clusters or imputations, required for displaying the range, is not normally displayed.

#### Value

A "ggplot" object, returned invisbly.

#### **Note**

love.plot() can also be called by using plot() on a bal.tab object. That is, the "love." prefix is optional.

#### Author(s)

Noah Greifer

#### See Also

[bal.tab](#page-4-1)

## <span id="page-58-0"></span>print.bal.tab 59

#### Examples

```
library(MatchIt); data("lalonde", package = "cobalt")
## Nearest Neighbor matching
m.out1 <- matchit(treat ~ age + educ + race +
                  married + nodegree + re74 + re75,
                  data = lalonde)
love.plot(bal.tab(m.out1), stat = "mean.diffs", threshold = .1,
          var.order = "unadjusted")
## Using alternate variable names
v <- data.frame(old = c("age", "educ", "race_black", "race_hispan",
                        "race_white", "married", "nodegree", "re74",
                        "re75"),
                new = c("Age", "Years of Education", "Black",
                        "Hispanic", "White", "Married", "No Degree",
                        "Earnings 1974", "Earnings 1975"))
love.plot(bal.tab(m.out1), stat = "mean.diffs", threshold = .1,
          var.order = "unadjusted", var.names = v)
#Changing colors and shapes and adding lines
love.plot(bal.tab(m.out1), stat = "mean.diffs", threshold = .1,
          var.order = "unadjusted", var.names = v, abs = TRUE,
          shapes = c(22, 25), colors = c("darkblue", "lightblue"),line = TRUE)
```
<span id="page-58-1"></span>print.bal.tab *Print Results of a Call to bal.tab()*

## <span id="page-58-2"></span>Description

Prints bal.tab() output in a clean way. Provides options for printing.

#### Usage

```
## S3 method for class 'bal.tab'
print(x,
    disp.m.threshold = "as.is",
    disp.v.threshold = "as.is",
    disp.ks.threshold = "as.is",
    disp.r.threshold = "as.is",
    imbalanced.only = "as.is",
    un = "as.is".disp.bal.tab = "as.is",
    disp.means = "as.is",
    disp.v.ratio = "as.is",
```

```
disp.ks = "as.is",digits = max(3, getOption("digits") - 3),...)
## S3 method for class 'bal.tab.subclass'
print(x,
   disp.m.threshold = "as.is",
    disp.v.threshold = "as.is",
    disp.ks.threshold = "as.is",
    disp.r.threshold = "as.is",
    imbalanced.only = "as.is",
    un = "as.is",disp.bal.tab = "as.is",
    disp.means = "as.is",disp.v.ratio = "as.is",
    disp.ks = "as.is",disp.subclass = "as.is",
    digits = max(3, getOption("digits") - 3),...)
## S3 method for class 'bal.tab.cluster'
print(x,
    disp.m.threshold = "as.is",
    disp.v.threshold = "as.is",
    disp.ks.threshold = "as.is",
    disp.r.threshold = "as.is",
    imbalanced.only = "as.is",
    un = "as.is",disp.bal.tab = "as.is",
    disp.means = "as.is",
    disp.v.ratio = "as.is",disp.ks = "as.is",which.cluster,
    cluster.summary = "as.is",
    cluster.fun = NULL,
    digits = max(3, getOption("digits") - 3),...)
## S3 method for class 'bal.tab.imp'
print(x,
    disp.m.threshold = "as.is",
    disp.v.threshold = "as.is",
    disp.ks.threshold = "as.is",disp.r.threshold = "as.is",
    imbalanced.only = "as.is",
    un = "as.is",disp.bal.tab = "as.is",
    disp.means = "as.is",
```

```
disp.v.ratio = "as.is",
    disp.ks = "as.is",which.imp,
    imp.summary = "as.is",
    imp.fun = NULL,digits = max(3, getOption("digits") - 3),
    ...)
## S3 method for class 'bal.tab.imp.cluster'
print(x,
    disp.m.threshold = "as.is",
    disp.v.threshold = "as.is",
    disp.ks.threshold = "as.is",
    disp.r.threshold = "as.is",
    imbalanced.only = "as.is",
    un = "as.is",disp.bal.tab = "as.is",
    disp.means = "as.is",
    disp.v.ratio = "as.is",
    disp.ks = "as.is",
    which.cluster,
    cluster.summary = "as.is",
    cluster.fun = NULL,
    which.imp,
    imp.summary = "as.is",
    imp.fun = NULL,digits = max(3, getOption("digits") - 3),...)
    ## S3 method for class 'bal.tab.multi'
print(x,
    disp.m.threshold = "as.is",
    disp.v.threshold = "as.is",
    disp.ks.threshold = "as.is",
    imbalanced.only = "as.is",
    un = "as.is",disp.bal.tab = "as.is",disp.means = "as.is",
    disp.v.ratio = "as.is",
    disp.ks = "as.is",
    which.treat,
    multi.summary = "as.is",
    digits = max(3, getOption("digits") - 3),...)
    ## S3 method for class 'bal.tab.msm'
print(x,
    disp.m.threshold = "as.is",
```

```
disp.v.threshold = "as.is",
disp.ks.threshold = "as.is",
disp.r.threshold = "as.is",
imbalanced.only = "as.is",
un = "as.is",disp.bal.tab = "as.is",
disp.means = "as.is",
disp.v.ratio = "as.is",
disp.ks = "as.is",
which.cluster,
cluster.summary = "as.is",
cluster.fun = NULL,
which.time,
msm.summary = "as.is",
digits = max(3, getOption("digits") - 3),
...)
```
## Arguments

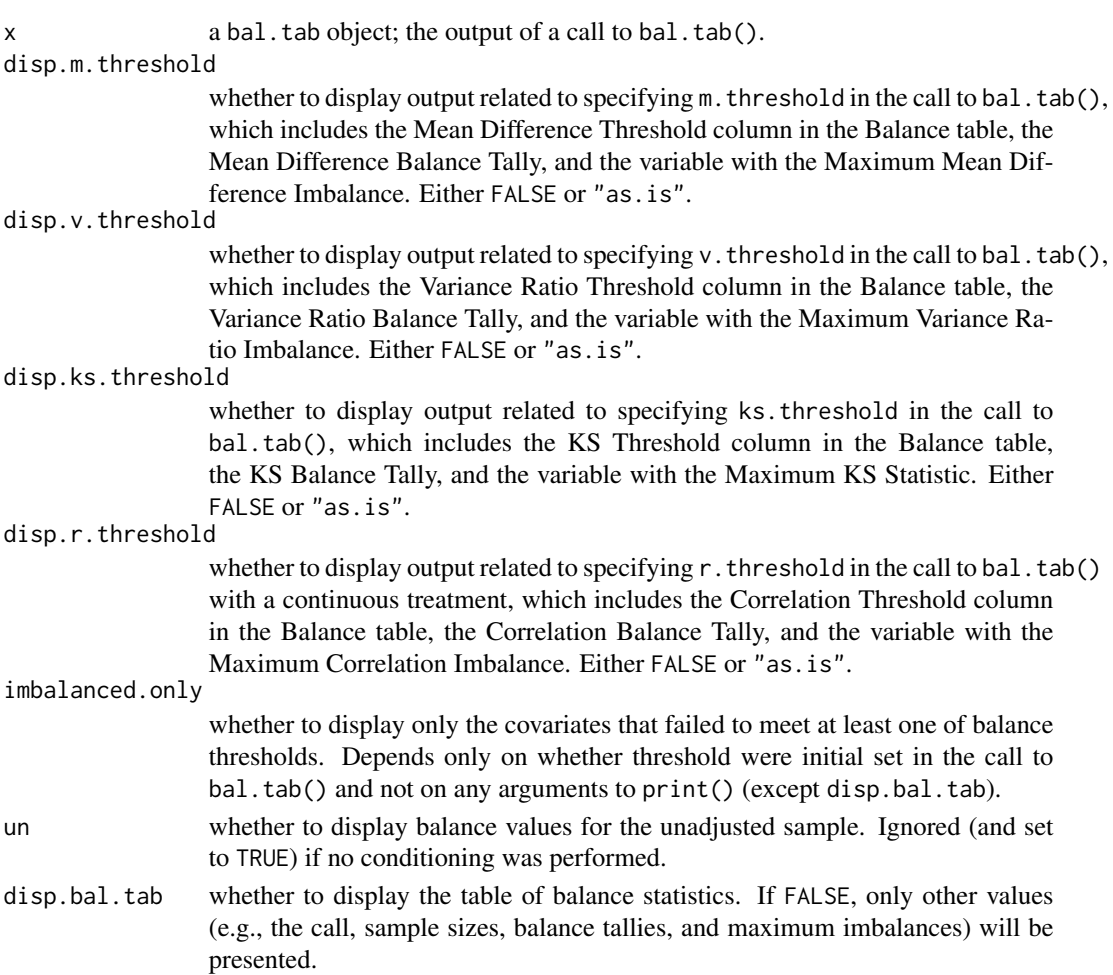

<span id="page-62-0"></span>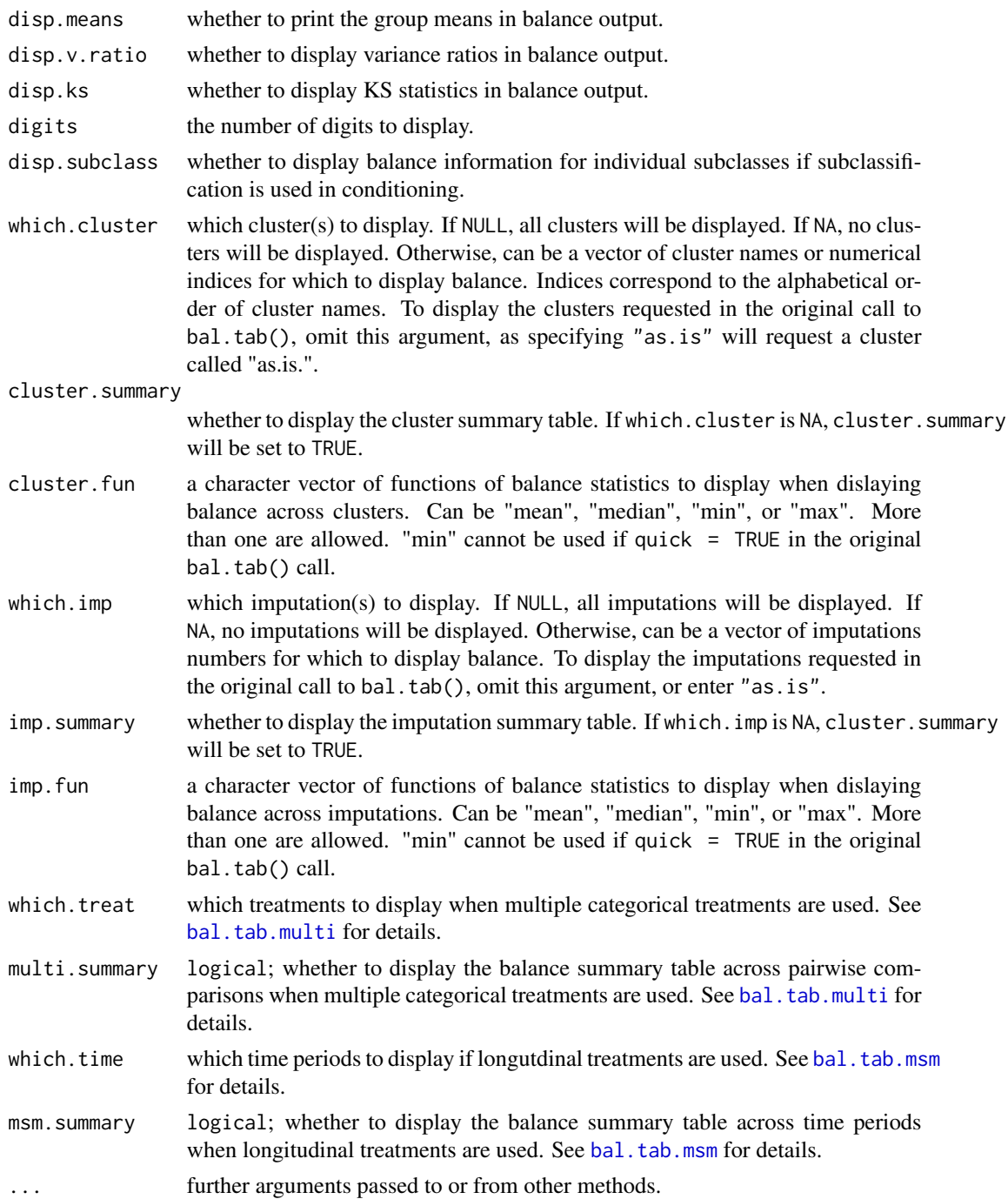

## Details

Simply calling bal.tab() will print its results, but it can be useful to store the results into an object and print them again later, possibly with different print options specified. The print() function automatically dispatches the correct method for the bal.tab object given. For balance tables generated from using weighting, matching, or no adjustement, print.bal.tab() will be used. For balance tables generated from using weighting, matching, or no adjustement with clusters, print.bal.tab.cluster() will be used. For balance tables generated from using subclassification, print.bal.tab.subclass() will be used. For balance tables generated from using weighting, matching, or no adjustement with multiply imputed data, print.bal.tab.imp() will be used. For balance tables generated from using weighting, matching, or no adjustement with clusters and multiply imputed data, print.bal.tab.imp.cluster() will be used.

For all paramaters except disp.m.threshold, disp.v.threshold, disp.ks.threshold, disp.r.threshold, and which.cluster, either omitting the argument or setting it to "as.is" will use the corresponding print option stored in the bal.tab object, which results from the original call to bal.tab().

For disp.m.threshold, disp.v.threshold, disp.ks.threshold, and disp.r.threshold, setting the argument to FALSE will display the results as if the corresponding threshold value had been omitted or set to NULL in the original call to bal.tab(). If the original threshold was omitted or set to NULL, a new threshold cannot be set without a new call to bal.tab(), so TRUE is not an acceptable option here.

For which.cluster, to retain the display option of the original call to bal.tab(), the argument must omitted, as using "as.is" would cause print() to attempt to display balance for a cluster called "as.is". If such a cluster existed and it was desired, it would otherwise be impossible to display it.

Any paramater used in bal.tab() for calculations, such as int, addl, or distance, cannot be used with print(); only those parameters listed above, those that solely determine printing options, can be used. To change computation options, a new call to bal.tab() must be performed.

#### **Note**

If quick  $=$  TRUE in the original call to bal.tab(), some values may not be calculated, in which case using print() will not display these values even when requested. For example, if disp.means = FALSE and quick = TRUE in the original call to bal.tab(), setting disp.means = TRUE in print() will not print the covariate means because they were not calculated.

#### Author(s)

Noah Greifer

#### See Also

[print](#page-0-0), [bal.tab](#page-4-1)

#### Examples

```
## Not run:
b \le - bal.tab(x, un = TRUE, v.threshold = 2)
print(b, un = FALSE, disp.v.threshold = FALSE)
```
## End(Not run)

<span id="page-63-0"></span>

<span id="page-64-0"></span>

## Description

splitfactor() splits factor variables into dummy  $(0/1)$  variables. This can be useful when functions do not process factor variables well or require numeric matrices to operate. unsplitfactor() combines dummy variables into factor variables, undoing the operation of splitfactor().

#### Usage

```
splitfactor(data, var.name, replace = TRUE, sep = "_",
            drop. level = NULL, drop. first = c(TRUE,FALSE, "if2"), drop.singleton = FALSE,
            drop.na = TRUE, check = TRUE)
unsplitfactor(data, var.name, replace = TRUE, sep = "_",
                dropped.level = NULL, dropped.na = TRUE)
```
#### Arguments

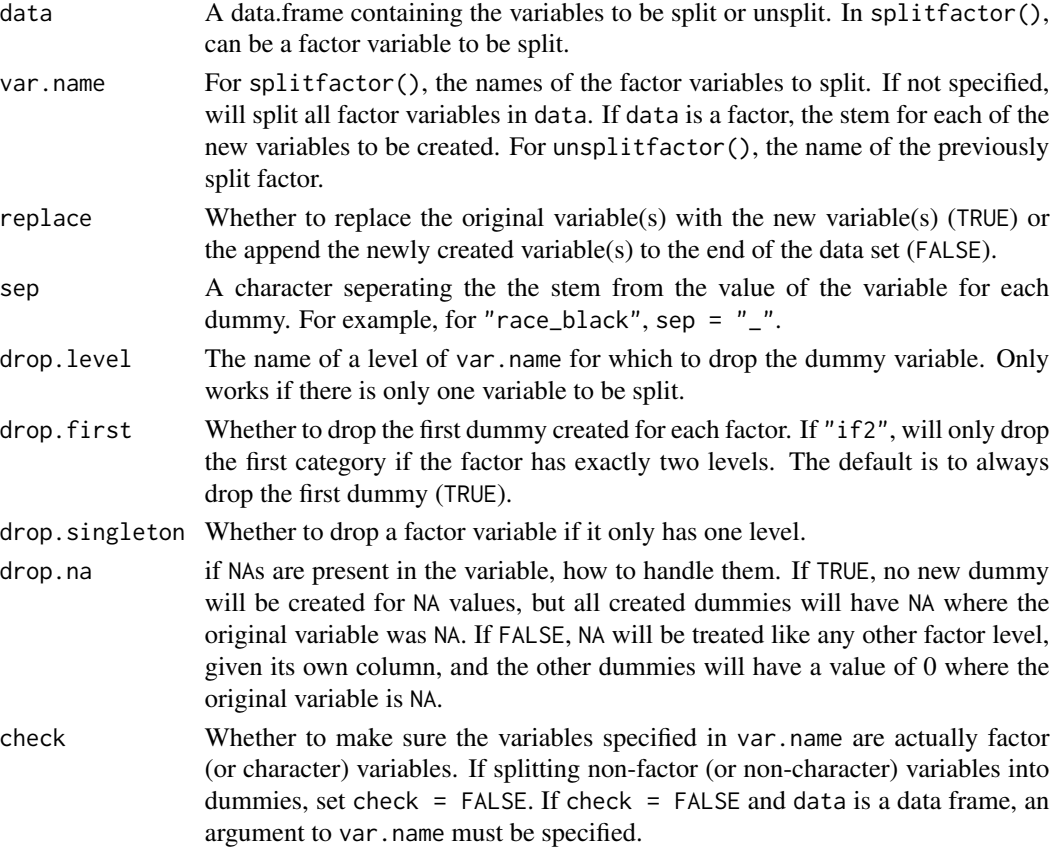

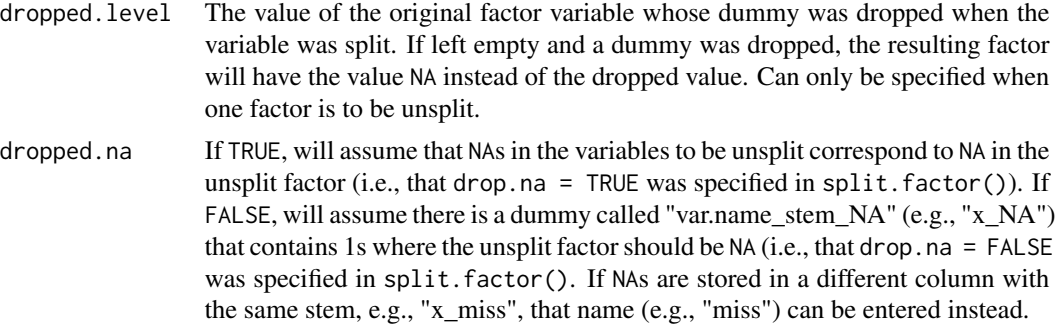

## Details

If there are NAs in the variable to be split, the new variables created by splitfactor() will have NA where the original variable is NA.

#### Value

For splitfactor(), a data frame containing the original data set with the newly created dummies. For unsplitfactor(). a data frame containing the original data set with the newly created factor variables.

## Examples

```
data("lalonde", package = "cobalt")
lalonde.split <- splitfactor(lalonde, "race",
                           replace = TRUE,
                           drop.first = TRUE)
# A data set with "race_hispan" and "race_white" instead
# of "race".
lalonde.unsplit <- unsplitfactor(lalonde.split, "race",
                        replace = TRUE,
                        dropped.level = "black")
```
all.equal(lalonde, lalonde.unsplit) #TRUE

# <span id="page-66-0"></span>Index

∗Topic datasets lalonde, [55](#page-54-0) ∗Topic design bal.tab.ps, [41](#page-40-0) bal.plot, [2](#page-1-0) bal.tab, *[4](#page-3-0)*, [5,](#page-4-0) *[12](#page-11-0)[–14](#page-13-0)*, *[19](#page-18-0)*, *[23](#page-22-0)*, *[25](#page-24-0)*, *[32](#page-31-0)*, *[35](#page-34-0)*, *[37](#page-36-0)*, *[40](#page-39-0)*, *[44](#page-43-0)*, *[50](#page-49-0)*, *[52](#page-51-0)*, *[54](#page-53-0)*, *[58](#page-57-0)*, *[64](#page-63-0)* bal.tab.CBPS, *[9](#page-8-0)*, [9](#page-8-0) bal.tab.cluster, *[7](#page-6-0)*, *[11–](#page-10-0)[13](#page-12-0)*, [13,](#page-12-0) *[17](#page-16-0)*, *[19](#page-18-0)*, *[22,](#page-21-0) [23](#page-22-0)*, *[31,](#page-30-0) [32](#page-31-0)*, *[34,](#page-33-0) [35](#page-34-0)*, *[39,](#page-38-0) [40](#page-39-0)*, *[43,](#page-42-0) [44](#page-43-0)*, *[49,](#page-48-0) [50](#page-49-0)* bal.tab.data.frame, *[9](#page-8-0)*, *[14](#page-13-0)*, *[25](#page-24-0)*, *[37](#page-36-0)*, *[46](#page-45-0)* bal.tab.data.frame *(*bal.tab.df.formula*)*, [14](#page-13-0) bal.tab.df.formula, [14](#page-13-0) bal.tab.df.list *(*bal.tab.list*)*, [25](#page-24-0) bal.tab.ebalance, *[9](#page-8-0)*, [20](#page-19-0) bal.tab.formula, *[9](#page-8-0)* bal.tab.formula *(*bal.tab.df.formula*)*, [14](#page-13-0) bal.tab.formula.list *(*bal.tab.list*)*, [25](#page-24-0) bal.tab.imp, *[7](#page-6-0)*, *[17](#page-16-0)[–19](#page-18-0)*, [24,](#page-23-0) *[49,](#page-48-0) [50](#page-49-0)* bal.tab.list, [25,](#page-24-0) *[52](#page-51-0)* bal.tab.Match, *[9](#page-8-0)*, [29](#page-28-0) bal.tab.matchit, *[9](#page-8-0)*, [33](#page-32-0) bal.tab.mnps, *[9](#page-8-0)* bal.tab.mnps *(*bal.tab.ps*)*, [41](#page-40-0) bal.tab.msm, *[7](#page-6-0)*, *[11](#page-10-0)[–13](#page-12-0)*, *[27–](#page-26-0)[29](#page-28-0)*, *[49,](#page-48-0) [50](#page-49-0)*, *[63](#page-62-0)* bal.tab.msm *(*class-bal.tab.msm*)*, [51](#page-50-0) bal.tab.multi, *[7](#page-6-0)*, *[11](#page-10-0)[–13](#page-12-0)*, *[18,](#page-17-0) [19](#page-18-0)*, *[27](#page-26-0)*, [36,](#page-35-0) *[43,](#page-42-0) [44](#page-43-0)*, *[49,](#page-48-0) [50](#page-49-0)*, *[63](#page-62-0)* bal.tab.optmatch, *[9](#page-8-0)*, [38](#page-37-0) bal.tab.ps, *[9](#page-8-0)*, [41](#page-40-0) bal.tab.subclass, *[6](#page-5-0)*, *[9](#page-8-0)*, *[17](#page-16-0)*, *[34](#page-33-0)*, [45](#page-44-0) bal.tab.weightit, *[9](#page-8-0)*, [47](#page-46-0) bal.tab.weightitMSM *(*bal.tab.weightit*)*, [47](#page-46-0)

class-bal.tab.msm, [51](#page-50-0)

defaults, *[4](#page-3-0)* f.build, [52](#page-51-0) get.w, [53](#page-52-0) get.weights, *[54](#page-53-0)* glm, *[52](#page-51-0)* lalonde, [55](#page-54-0) lalonde\_mis *(*lalonde*)*, [55](#page-54-0) love.plot, [56](#page-55-0) par, *[57](#page-56-0)* plot.bal.tab *(*love.plot*)*, [56](#page-55-0) print, *[7](#page-6-0)*, *[64](#page-63-0)* print.bal.tab, *[7](#page-6-0)*, [59](#page-58-0) print.bal.tab.cluster, *[14](#page-13-0)* print.bal.tab.imp, *[25](#page-24-0)* print.bal.tab.msm, *[52](#page-51-0)* print.bal.tab.multi, *[37](#page-36-0)* print.bal.tab.subclass, *[46](#page-45-0)* reshape, *[28](#page-27-0)* shape, *[57](#page-56-0)* splitfactor, [65](#page-64-0) stat\_density, *[3](#page-2-0)* unsplitfactor *(*splitfactor*)*, [65](#page-64-0)